**Diogo Rafael Castanheira Santos Soares**

**Um ambiente para a integração de dados de prescrição eletrónica**

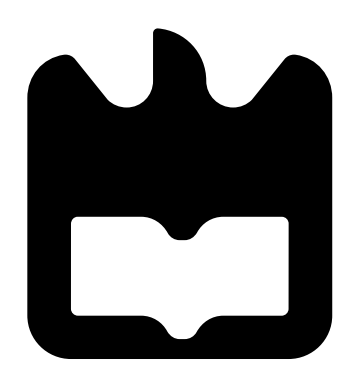

**2012**

## **Diogo Rafael Castanheira Santos Soares**

**2012**

## **Um ambiente para a integração de dados de prescrição eletrónica**

Dissertação apresentada à Universidade de Aveiro para cumprimento dos requisitos necessários à obtenção do grau de Mestre em Engenharia de Computadores e Telemática (M.I.E.C.T.), realizada sob a orientação científica do Professor Doutor João Paulo Trigueiros da Silva Cunha, Professor Associado com Agregação do Departamento de Engenharia Eletrotécnica e de Computadores da Faculdade de Engenharia da Universidade do Porto e do Mestre Ilídio Fernando de Castro Oliveira, Professor Assistente Convidado do Departamento de Eletrónica, Telecomunicações e Informática da Universidade de Aveiro

## **o júri / the jury**

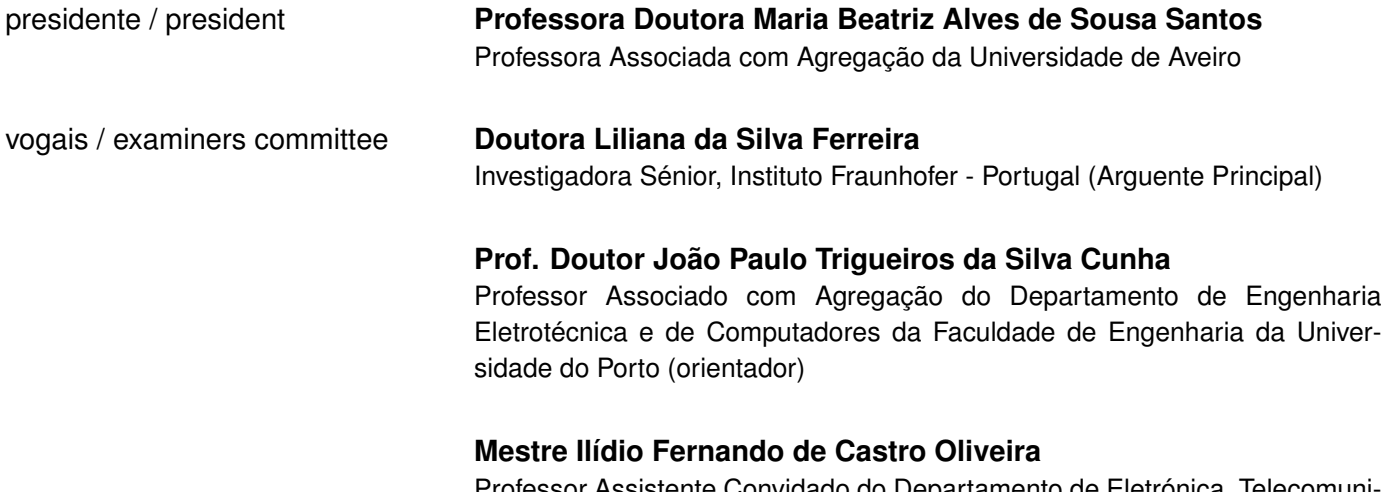

Professor Assistente Convidado do Departamento de Eletrónica, Telecomunicações e Informática da Universidade de Aveiro (co-orientador)

**agradecimentos / acknowledgements** Agradeço à minha família pelo apoio que sempre me deram, por me terem proporcionado todas as condições que me possibilitaram a obtenção de uma formação académica. À Mestre Lúcia Mota, pelo apoio e disponibilidade ao longo de todo o projeto. Ao Prof. Ilídio Oliveira e ao Prof. João Paulo Cunha, pelo apoio e disponibilidade fulcrais à elaboração deste trabalho.

**Palavras-chave Engenharia de software, sistemas de informação, portais web, e-**Saúde, prescrição eletrónica, resumo clínico do utente **Resumo** Hoje em dia não é possível, no sistema de saúde português, ter uma visão integrada da prescrição de medicamentos de um utente. O histórico da medicação, por si só, pode dar a um profissional clínico as pistas suficientes para aferir o contexto clínico de um utente que observa pela primeira vez ou num contacto de emergência, por exemplo. Este tipo de informação é frequentemente incluído em iniciativas de redes de partilha de sumários clínicos, como é o caso do projeto epSOS, visando a transmissão transfronteiriça de informação clínica essencial dos utentes, atendidos num país diferente daquele em que recebem cuidados habitualmente. A Rede Telemática da Saúde (RTS) é uma plataforma eletrónica que permite a agregação de informação clínica dos utentes, de forma controlada. É possível, nesta plataforma, obter uma lista de episódios de tratamento para um utente e, a partir de cada um, procurar informação de prescrição de medicamentos. Paralelamente, no contexto da iniciativa nacional para prescrição eletrónica, existe já um repositório de prescrições (mais especificamente, receitas aviadas) de âmbito nacional. Este repositório não inclui, contudo, algumas prescrições resultantes de episódios de tratamento de agudos. No âmbito deste trabalho, propomos uma extensão à RTS, proporcionando uma vista orientada às prescrições. O profissional clínico tem, nesta vista, uma agregação das prescrições encontradas em várias instituições (que participam na RTS) e no repositório nacional (cuja integração foi simulada). Adicionalmente, implementamos os métodos necessários para exportar a vista agregada de prescrições no formato esperado na rede de interoperabilidade do epSOS, segundo as especificações públicas disponíveis.

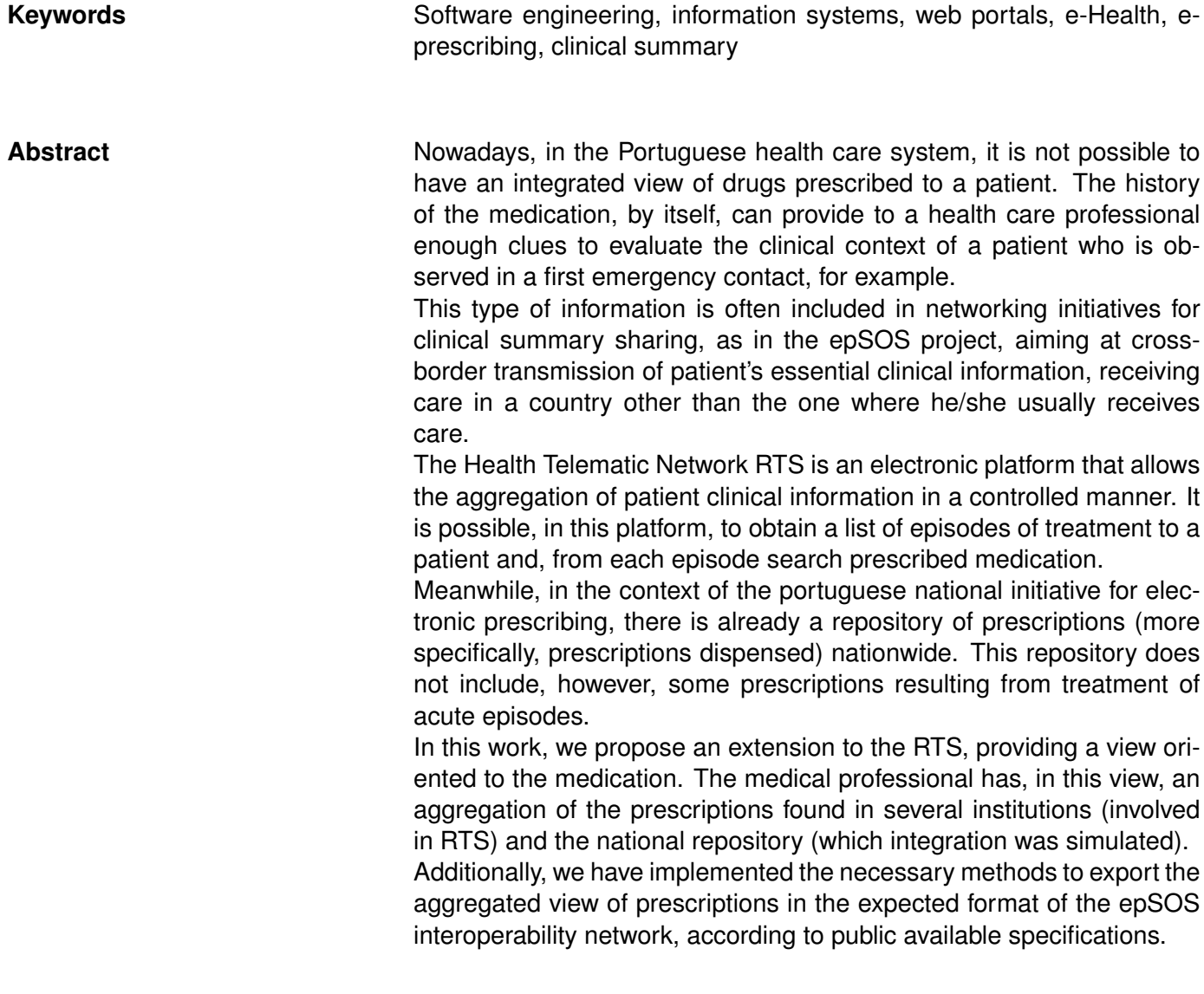

# **Conteúdos**

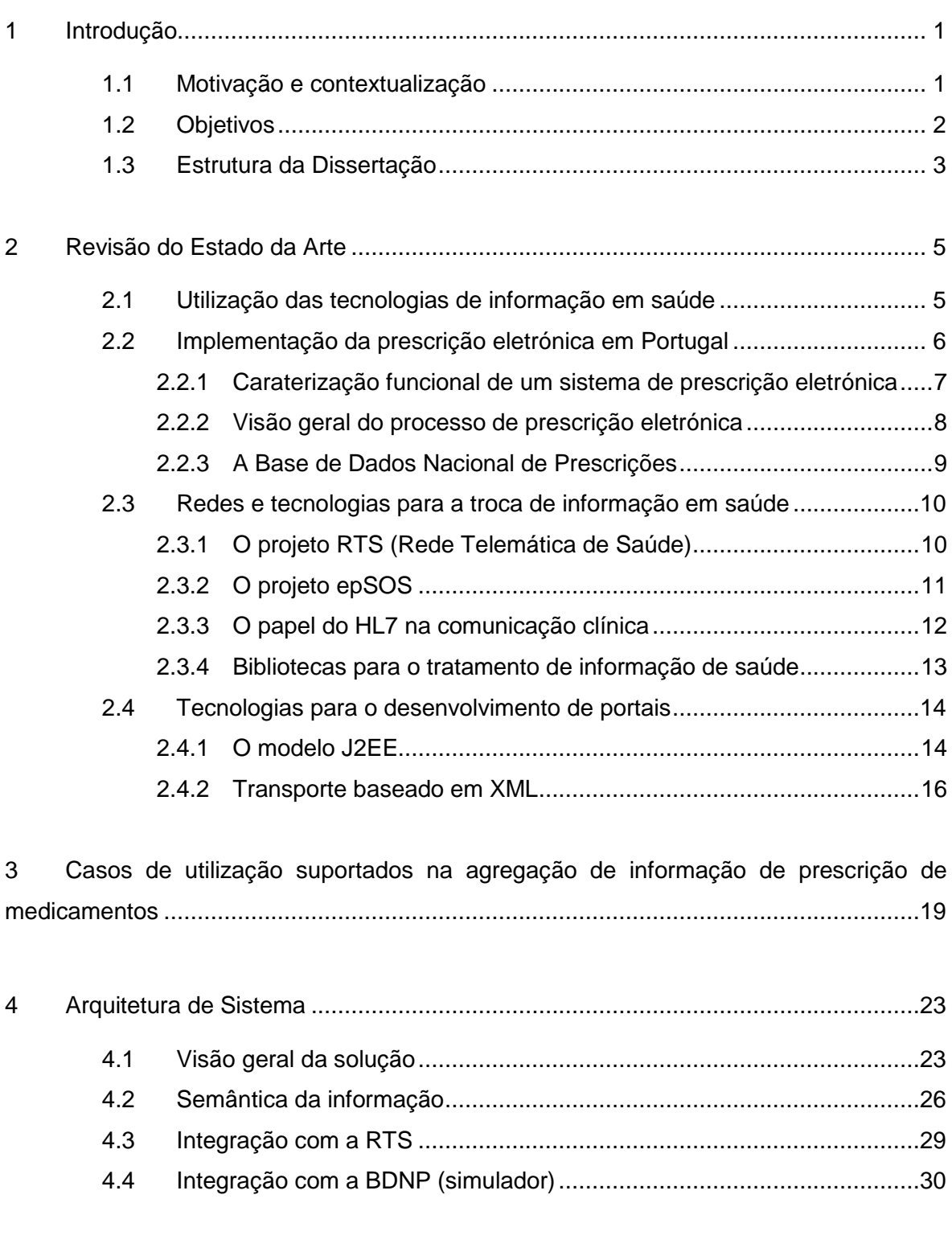

5 Implementação [.......................................................................................................33](#page-52-0)

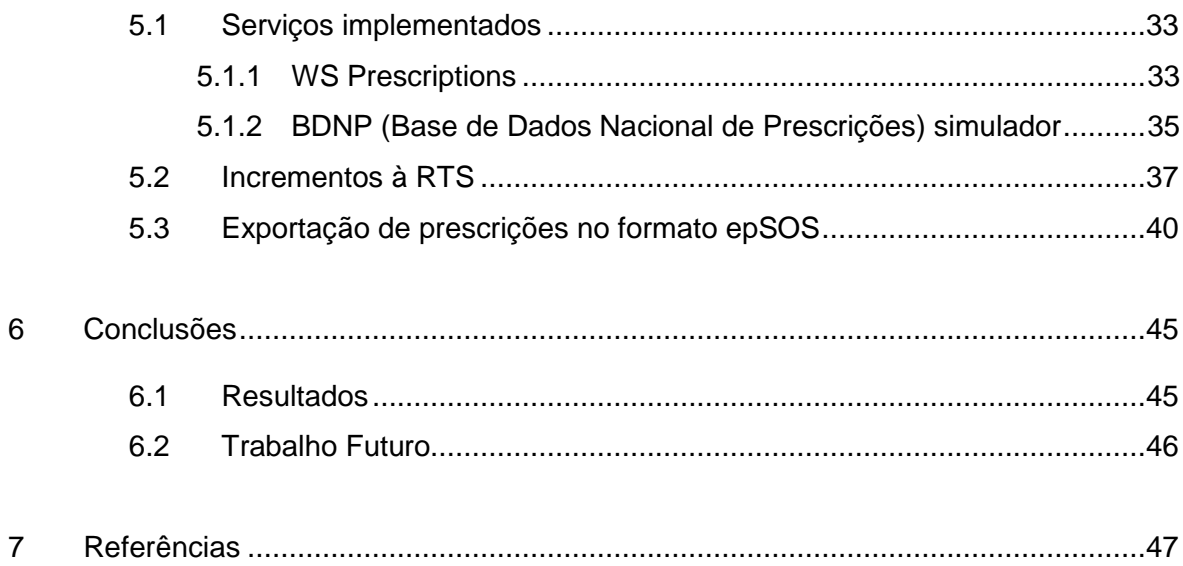

# **Lista de Figuras**

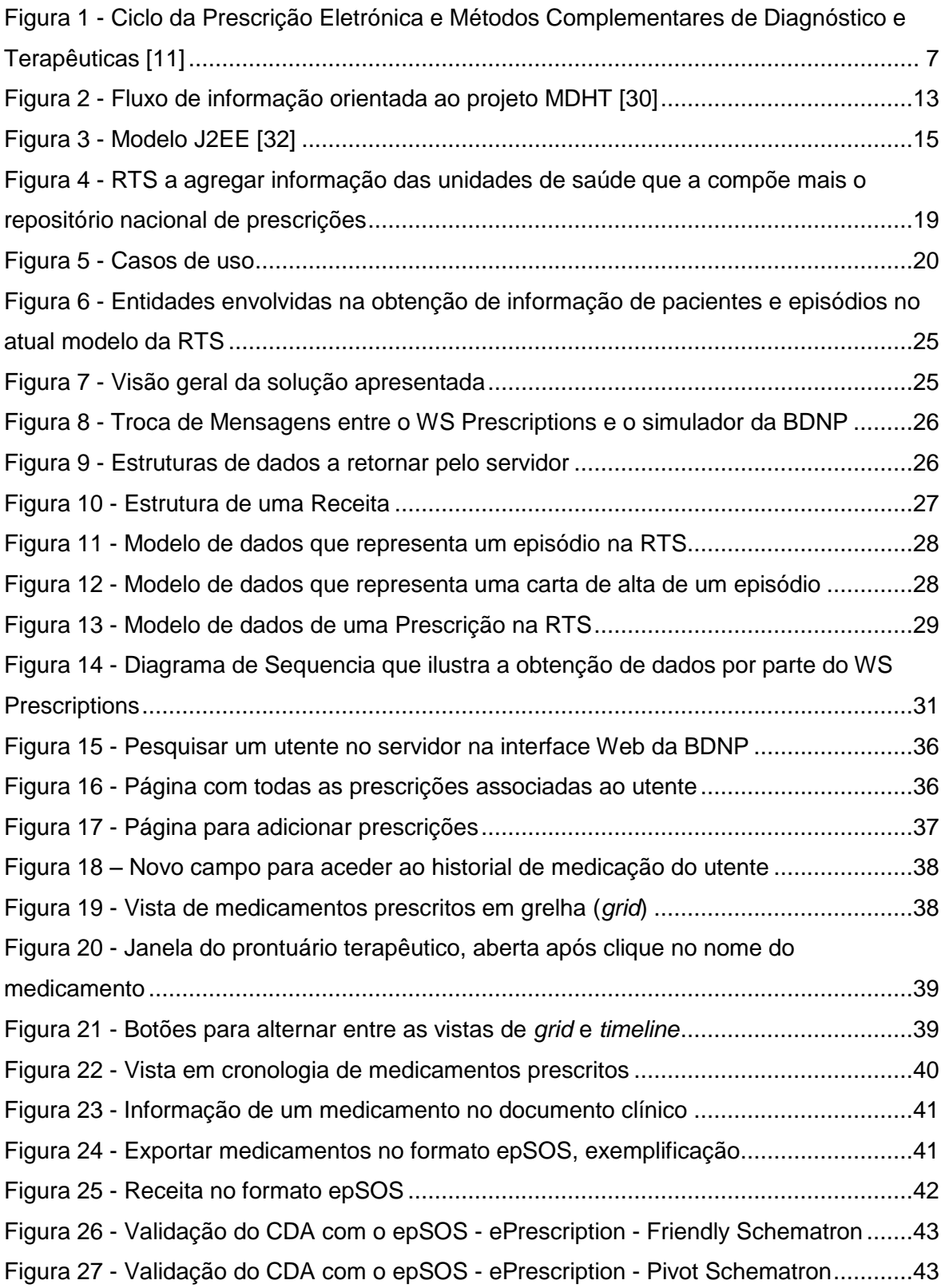

# **Lista de Tabelas**

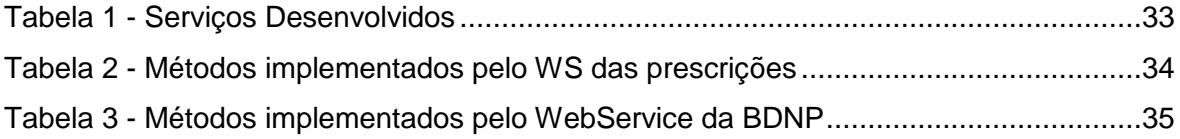

# **Lista de Acrónimos**

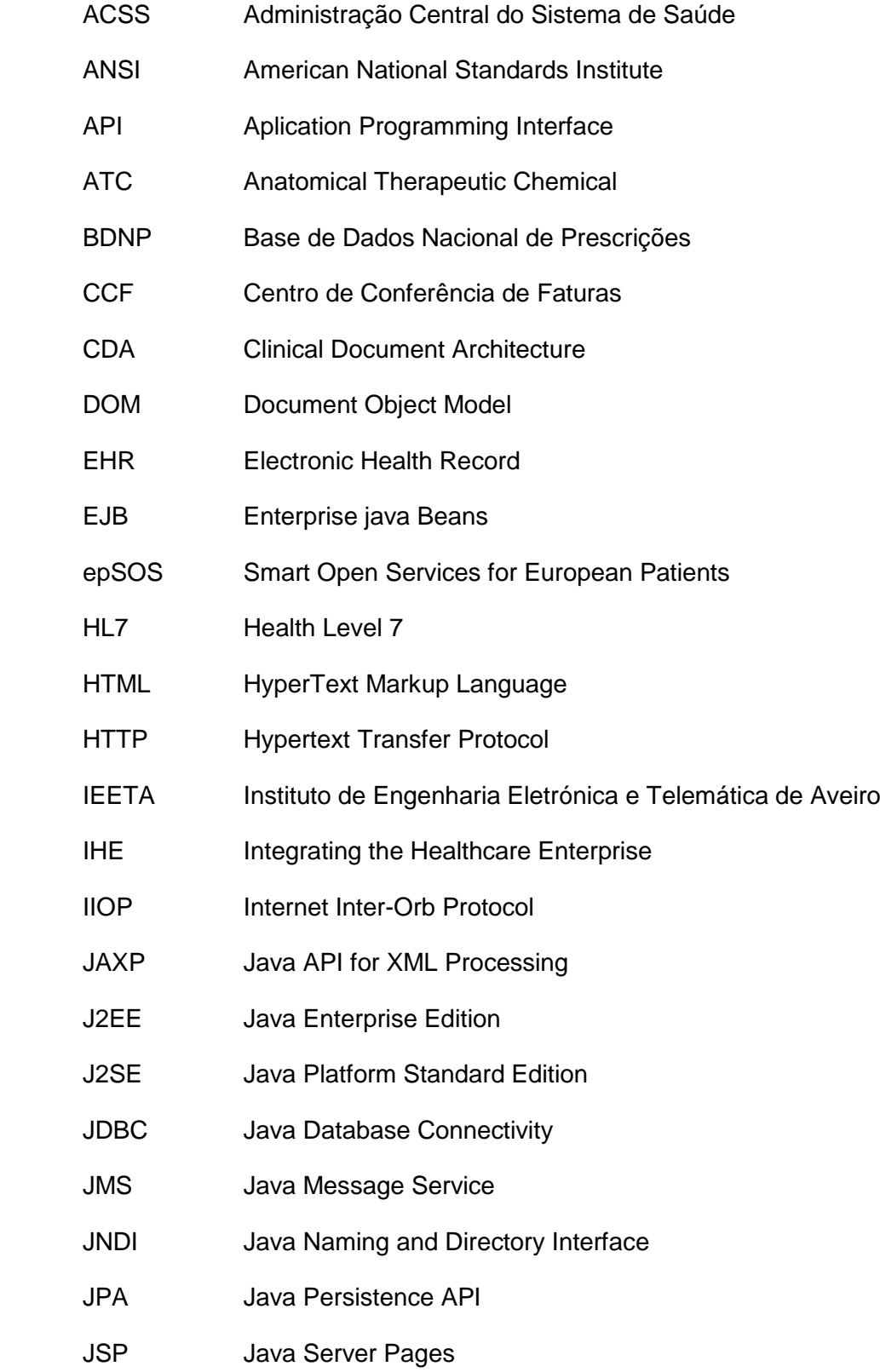

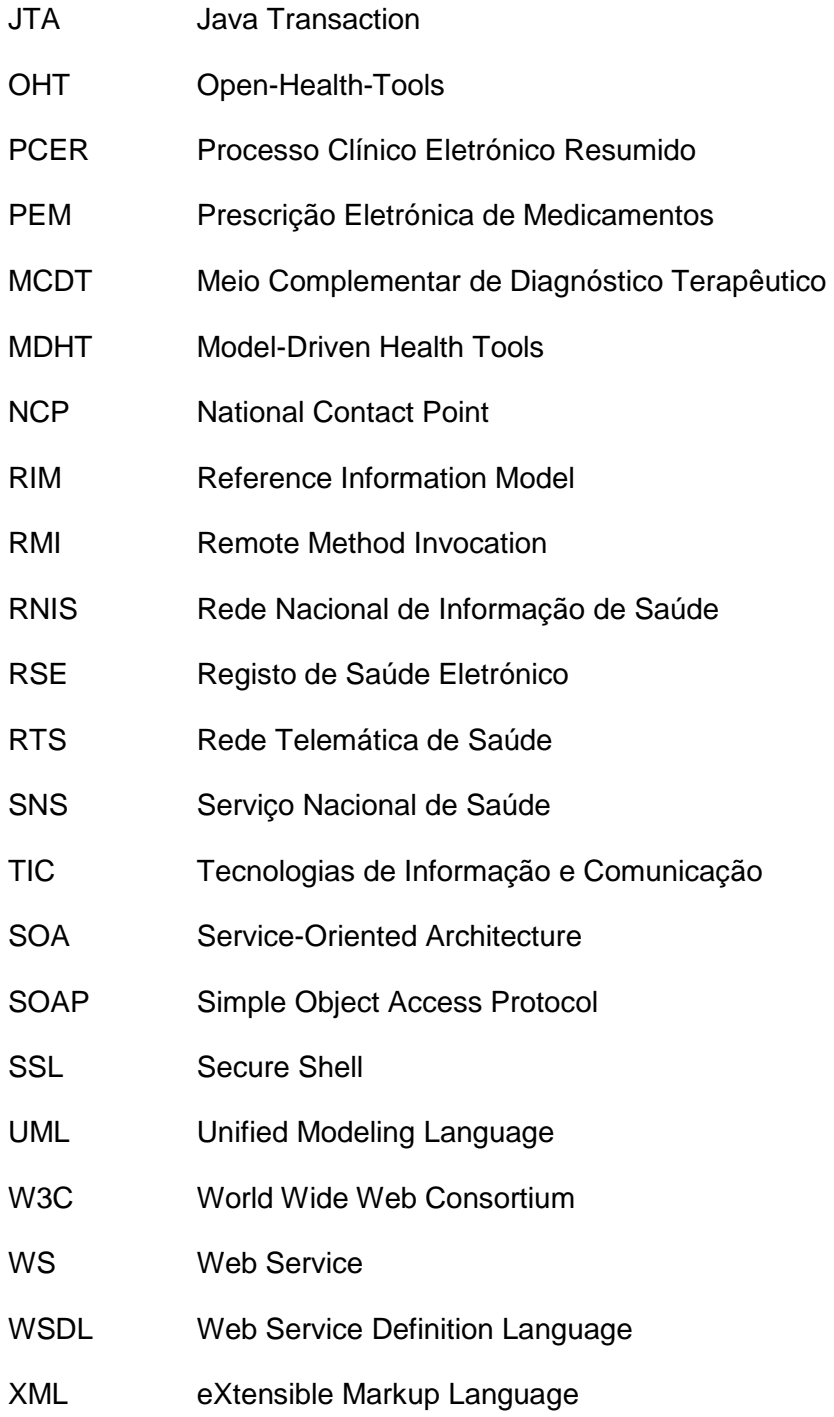

## <span id="page-20-0"></span>**1 Introdução**

### <span id="page-20-1"></span>1.1 **Motivação e contextualização**

Hoje em dia, é importante que um profissional de saúde possa em qualquer lugar onde se encontre ter a possibilidade de aceder ao processo clínico de um determinado paciente. Esta necessidade de ter acesso a informação de qualidade disponibilizada de forma simples, uniforme e segura, vem revelar a importância da existência de um sistema eletrónico de acesso a dados de saúde, disponível a profissionais e entidades do sistema de saúde.

A aplicação de Tecnologia de Informação em Saúde, genericamente designada por e-Saúde, tem como por finalidade tornar os sistemas de saúde mais eficientes. A adoção de um *Electronic Health Record* (EHR) ou Registo de Saúde Eletrónico (RSE), seria desejável com o intuito de melhorar o acesso dos utentes aos serviços de saúde e elevar os níveis de qualidade e a celeridade dos serviços prestados, assim como reduzir significativamente o risco de erros advindos da falta da informação indispensável ao profissional no momento e no local da decisão clínica, bem como diminuir o tempo necessário à disponibilização de relatórios clínicos e laboratoriais com a integração no sistema das entidades produtoras de Meios Complementares de Diagnóstico e Terapêuticas (MCDT), também promoveria uma redução de custos, evitando a replicação de esforços e recursos, e melhorar de forma significativa os indicadores de gestão [1].

Outra das expressões desta digitalização da saúde foi a Prescrição de Medicamentos, que também passou a ser digital. A Prescrição Eletrónica de Medicamentos (PEM) é vista como um estímulo à comunicação entre os profissionais das diferentes instituições. Diminui o risco de erro ou confusão na prescrição, facilita a auditoria da venda de medicamentos e reforça a capacidade do Ministério da Saúde de combater a fraude no circuito do medicamento [2].

No entanto, em Portugal, até ao momento, é apenas possível a profissionais de saúde submeter a prescrição eletronicamente, e consultar alguma informação de prescrição medicamentos prescritos para um utente, contudo essa informação é incompleta não existe uma interface que permita ao utilizador consultar informação agregada de prescrição de medicamentos a partir de diferentes fontes. Nesta dissertação

1

abordaremos esse cenário, pois um diagnóstico médico correto implica que o médico tenha em conta o histórico de fármacos prescritos ao utente.

Os dados utilizados na prestação de serviços de cuidados de saúde estão dispersos nos mais variados recursos de informação (Bases de Dados e outro tipo de documentos). Os sistemas modernos são distribuídos e altamente heterogéneos, isto implica que cada vez que sempre que houver integração dados de diferentes fontes seja necessário aplicar procedimentos de compatibilização desses mesmos dados [3].

Neste trabalho vamos ter como base a Rede Telemática de Saúde [4] [5], uma plataforma de agregação e uniformização de dados clínicos e implementar nessa plataforma um cenário de extração e agregação de informação de prescrição de medicamentos, assim como o tratamento desses mesmos dados para que possam ser trocados com outras entidades de prestação de cuidados de saúde. Até ao momento, não existe nenhuma aplicação ou sistema que disponibilize uma vista agregada de informação de prescrição de medicamentos de forma generalizada e, nesse contexto, propomos um sistema que contemple essa utilidade de forma a permitir uma melhor prestação de cuidados de saúde a um utente num primeiro contacto.

### <span id="page-21-0"></span>1.2 **Objetivos**

Esta dissertação tem como objetivo o desenvolvimento de serviços de extração e agregação de informação de prescrição de medicamentos disponível em sistemas de informação clínicos e a sua apresentação consolidada aos profissionais. Para isso, pretende-se utilizar a Rede Telemática da Saúde (RTS) como caso de estudo, suplementando os processos existentes com novas capacidades para obter e apresentar a informação de prescrição de medicamentos.

Adicionalmente pretende-se a implementação de métodos de transformação de dados de prescrição para o formato de dados da rede epSOS de acordo com as especificações públicas disponíveis [6].

O principal resultado será uma extensão do ambiente de exploração da RTS, apresentando uma nova perspetiva que permita aos profissionais de saúde, aquando da prestação de cuidados médicos a um utente, ter acesso a informação de medicamentos prescritos a esse mesmo utente.

## <span id="page-22-0"></span>1.3 **Estrutura da Dissertação**

Este documento encontra-se dividido nos seguintes capítulos:

Capítulo 1 – Introdução, onde se apresenta e contextualiza a temática do projeto, assim como os principais objetivos.

Capítulo 2 – Estado de Arte, que apresenta uma vista das tecnologias existentes e soluções no âmbito desta dissertação, numa tentativa de reunir informação relevante ao desenho e implementação do projeto.

Capítulo 3 – Casos de utilização suportados na agregação de informação de prescrição de medicamentos.

Capítulo 4 – Arquitetura de sistema, descreve a arquitetura do projeto e seus módulos.

Capítulo 5 – Implementação, descrição da implementação do sistema.

Capítulo 6 – Conclusões e Resultados, nesta secção apresentamos as conclusões sobre o trabalho realizado. Apresentamos também, linhas para eventual trabalho futuro.

## <span id="page-24-0"></span>**2 Revisão do Estado da Arte**

Neste capítulo abordaremos algumas áreas e conceitos relevantes à elaboração desta dissertação, assim como tecnologias e ferramentas a usar.

## <span id="page-24-1"></span>2.1 **Utilização das tecnologias de informação em saúde**

Quase todos os sectores públicos hoje em dia dependem de dados informatizados que correm sobre sistemas de informação e plataformas de comunicação, a saúde não é exceção, pois esta é uma área em que a tecnologia desempenha um papel mais crítico.

O termo *e-Healh*, *eHealth*, e-Saúde, ou até Saúde Digital, é vulgarmente utilizado para o para o uso de tecnologias de comunicação e informação como suporte para a saúde [7], e aponta para um novo modo de relacionamento entre o paciente e o profissional de saúde assente na partilha de decisões e de informação. O conceito *e-Health* [8] engloba o potencial de criar:

- Maior eficiência nos cuidados de saúde.  $\bullet$
- Melhoria na qualidade do serviço prestado.
- Maior autonomia por parte dos utentes.
- Melhorar a relação paciente/profissional de saúde.  $\bullet$
- $\bullet$ Padronização da informação disponível.

A *e-Health* promete obter ganhos e reduzir custos, contudo*,* também levanta alguns riscos e desafios, no que diz respeito aos limites da informação a disponibilizar aos utentes, o que sugere uma reflexão em torno da privacidade de cada um.

Então, sistemas de informação em saúde são ferramentas para as autoridades e profissionais de saúde, assim como sistemas de saúde personalizados para os utentes, tais como:

- Registo eletrónico dos utentes.  $\bullet$
- Telemedicina.
- Todo um conjunto de instrumentos de base tecnológica desenhada para a  $\bullet$ prevenção, diagnóstico, tratamento, monitorização e gestão da saúde do utente.
- **•** Prescrição Eletrónica.

Estes sistemas são sistemas de informação destinados a instituições na área da saúde com o intuito de prestação de cuidados de saúde, fins administrativos ou até de gestão de unidades médicas (hospitais, clínicas, consultórios, farmácias, métodos auxiliares de diagnóstico, serviços de enfermagem e de terapias de apoio aos tratamentos, etc…). O utente pode, opcionalmente ser ou não ser, utilizador desses sistemas [8].

Em Portugal, já existem várias aplicações de tecnologias de informação na saúde, portais de saúde disponibilizados por organizações públicas e privadas com o objetivo de informar a população, como são os casos do portal do Ministério da Saúde e da Direção Geral da Saúde. Ambos fornecem informação sobre hospitais, centros de saúde, direitos dos pacientes, plano nacional de saúde, diagnósticos, prevenção de doenças, tratamentos, nutrição e bem-estar. Existem linhas telefónicas informativas no sentido de aconselhar e orientar os utentes, como a "Saúde 24" [9]. A maior parte dos hospitais já contam com aplicações para suporte médico, assim como várias aplicações da telemática, telediagnóstico, telemedicina e teleconferência, principalmente nas áreas da cardiologia e neurologia. Também estão a ser desenvolvidas redes de comunicação entre instituições de saúde como por exemplo a RTS na região de Aveiro. A implementação do circuito de Prescrição Eletrónica de Medicamentos está a ser implementada assim como o desenvolvimento de Centro de Dados Nacional que inclui a base de dados do Serviço Nacional de Saúde (SNS) que contém a informação de dados pessoais e clínicos dos utentes e a Base de Dados Nacional de Prescrições (BDNP) que vai agregar informação de bases de dados distribuídas a nível local, regional e nacional. Existe uma preocupação em estender a banda larga a todas as regiões do país, para prestar cuidados médicos a populações mais remotas com o uso da Telemedicina [10].

## <span id="page-25-0"></span>2.2 **Implementação da prescrição eletrónica em Portugal**

A prescrição eletrónica de medicamentos, *e-Prescribing*, ou até *e-Rx* é um procedimento efetuado com recurso às Tecnologias de Informação e Comunicação (TIC). O papel é substituído por um formulário digital. Trata-se de uma forma de e-Saúde a emergir em Portugal. A prescrição eletrónica promove uma diminuição de erros inerentes à leitura incorreta da escrita nas receitas manuscritas, assim como a informação dirigida ao paciente a quem é prescrita a receita, é mais completa.

#### 2.2.1 **Caraterização funcional de um sistema de prescrição eletrónica**

Um sistema de prescrição eletrónica completamente implementado consistiria num sistema sem recurso a papel. O profissional de saúde preenchia a prescrição num formulário digital com suporte à decisão clínica e financeira sobre a escolha do medicamento. Assim que preenchido o formulário com a prescrição seria enviado para a Rede Nacional de Informação de Saúde (RNIS) – Passo 1 figura 1. O utente ficaria na posse de um *token* (um identificador da receita) que posteriormente seria usado na farmácia como identificador da receita. No sistema da farmácia, com o *token* a dar pelo utente, o farmacêutico lia a receita da RNIS*.* Após dispensar a receita o farmacêutico informaria a RNIS da dispensa da mesma – Passo 2 figura 1.

A PEM, também permite melhorar a eficácia do Centro de Conferência de Faturas (CCF) e reduzir a vulnerabilidade a falsificações e fraudes assim como uma melhor gestão financeira da despesa do medicamento. É também um incremento da capacidade de intervenção no ciclo de vida do medicamento [11] – Passo 3, figura 1 – em que o CCF acede á RNIS e verifica se as dispensas de medicamentos correspondem às prescrições efetuadas e – Passo 4, figura 1 – a Administração Regional de Saúde (ARS) informa a RNIS do pagamento das faturas.

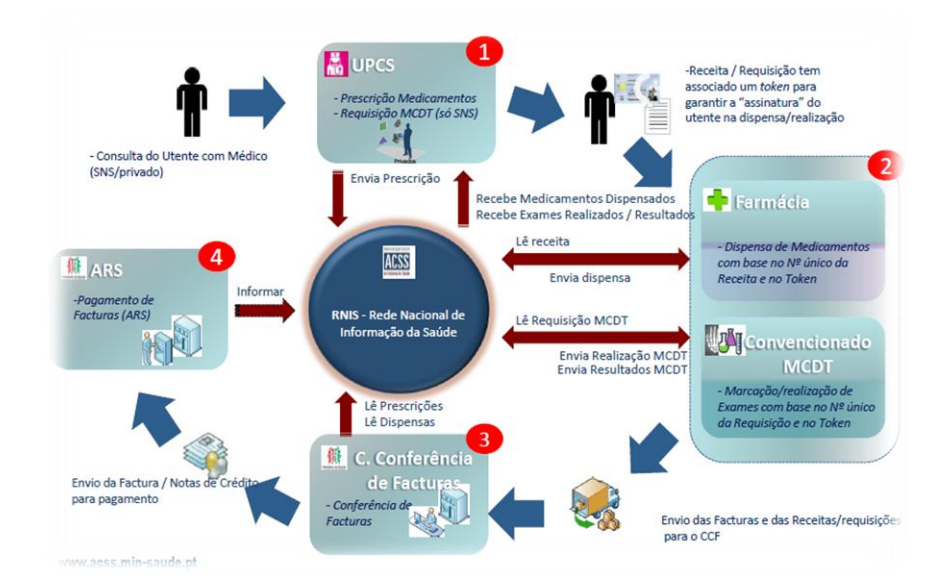

**Figura 1 - Ciclo da Prescrição Eletrónica e Métodos Complementares de Diagnóstico e Terapêuticas [11]**

<span id="page-26-0"></span>Ainda na figura 1, todo este processo de desmaterialização da prescrição eletrónica, ocorre em simultâneo o processo de desmaterialização de MCDTs outra medida adotada para digitalizar o Sistema de Saúde em Portugal.

#### 2.2.2 **Visão geral do processo de prescrição eletrónica em Portugal**

Em Portugal, desde 2004 (altura em que se iniciou *eHealth Action Plan* na União Europeia), que Hospitais Públicos e centros de Saúde e outros adotaram sistemas informáticos de suporte clínico [10]. Foram estabelecidos protocolos entre instituições para permitir o acesso direto à informação do paciente entre instituições.

Em 2006, foi iniciado um processo de certificação para aplicações de prescrição eletrónica e a 1 de Outubro de 2010 [12], o Ministério da Saúde, em Diário da República, estabeleceu um conjunto de novas medidas no acesso aos medicamentos, consagrando o princípio da obrigatoriedade da prescrição eletrónica de medicamentos, para efeitos de comparticipação.

A 17 de Maio de 2011, é assinado o memorando com a *troika* [13] no qual é definida a obrigatoriedade da prescrição eletrónica de medicamentos e meios de diagnóstico abrangidos por sistemas de comparticipação pública, para todos os médicos tanto no sector público como no sector privado. Nesse mesmo documento, também se pretende melhorar o sistema de monitorização da prescrição de medicamentos e meios de diagnóstico assim como pôr em prática uma avaliação sistemática de cada médico em termos de volume e valor, em comparação com normas de orientação de prescrição e de outros profissionais da área de especialização.

A PEM de medicamentos em Portugal foi declarada obrigatória em Agosto de 2011 [14] e desde então tem crescido até números muito muito satisfatórios, superiores a 90% [15]. O facto da prescrição eletrónica não se generalizar a 100% das receitas devese a exceções contempladas pelo Ministério da Saúde:

- Inadaptação comprovada do prescritor para a utilização de meios eletrónicos.
- Prescrições realizadas no domicílio do paciente.
- A profissionais com volume de prescrição igual ou inferior a 50 receitas por mês.
- Falência do sistema eletrónico.

No entanto, a prescrição eletrónica ainda não é totalmente "eletrónica": a prescrição é preenchida digitalmente e enviada para a Base de Dados Nacional de Prescrições mas é impressa e assinada pelo médico, para posteriormente ser entregue na farmácia pelo paciente. Contudo o utente ainda tem que se deslocar à farmácia com uma receita física. E para proceder à sua renovação, ainda tem que consultar um médico,

isto porque o processo de desmaterialização da prescrição [11] ainda está em curso, apenas estando prevista a sua total implementação em meados de 2013, segundo o Plano Tecnológico [16], aprovado em finais de 2010.

Em Portugal, a PEM, já é um negócio e existem várias empresas a disponibilizar sistemas de prescrição eletrónica [17].

#### 2.2.3 **A Base de Dados Nacional de Prescrições**

Para que haja uma Rede Nacional de Informação de Saúde com suporte a PEM, é necessário um repositório de informação, para que o papel seja totalmente dispensado. A Base de Dados Nacional de Prescrições (BDNP) é uma base de dados para onde são submetidas todas as prescrições eletrónicas no nosso país.

A BDNP é uma das bases de dados integradas no Centro de Dados Nacional, que contém as receitas prescritas a um qualquer utente do SNS, à exceção da medicação administrada em episódios de urgência.

É um centro de conferência de receitas médicas. A partir da BDNP, é possível controlar o ciclo da receita médica, se foi aviada ou não e se foi anulada. É portanto uma peça chave no combate à fraude no ciclo dos medicamentos.

Uma interface de prescrição eletrónica que esteja de acordo com as especificações da Administração Central do Sistema de Saúde (ACSS) [18] ao efetuar a prescrição ao utente já envia a prescrição para a BDNP. Nesse contexto, a BDNP não só é importante para completar o processo de prescrição eletrónica de medicamentos, mas também poder constituir uma fonte de informação que pode vir a ser usada como meio auxiliar de diagnóstico, com a obtenção do historial de fármacos prescritos ao utente por parte do profissional de saúde. Há que ter em conta o regime de comparticipação de medicamentos em Portugal, em que uma receita titulada a um utente beneficiário de um regime de comparticipação (uma parte do medicamento é suportada pela entidade beneficente) de medicamentos avie os medicamentos para estes serem administrados a uma terceira pessoa.

A BDNP, segundo o plano tecnológico, está concluída desde o final do primeiro semestre de 2011.

9

### <span id="page-29-0"></span>2.3 **Redes e tecnologias para a troca de informação em saúde**

Podemos definir uma rede para troca de informação em saúde como um conjunto de entidades ou instituições de saúde que estabelecem canais de comunicação entre elas e efetuam trocas de informação clínica. As redes para troca de informação em saúde têm como objetivo melhorar a comunicação entre instituições, a principal finalidade é a troca de informação clínica entre profissionais de Saúde de diferentes unidades de saúde. A adoção destas redes vem permitir a um utente ser assistido fora da sua entidade de saúde local e o profissional que lhe presta de cuidados de saúde ter acesso à informação clínica do paciente. Também evitam a replicação desnecessária de exames médicos [1].

#### 2.3.1 **O projeto RTS (Rede Telemática de Saúde)**

A RTS [4] [5] foi um projeto iniciado em 2004, desenvolvido pelo [Instituto de](http://www.ieeta.pt/sias)  [Engenharia Eletrónica e Telemática de Aveiro](http://www.ieeta.pt/sias) (IEETA), da Universidade de Aveiro, no âmbito do programa Aveiro Digital. A RTS foi inspirada em algumas implementações mundiais de redes regionais de comunicação clínica, como a MedCom [19].

A RTS integra um conjunto de instituições médicas formado pelo Hospital Infante D.Pedro (Aveiro), Hospital Distrital de Águeda e a Sub-Região de Saúde de Aveiro.

A principal ideia da RTS está explicita no *slogan* "Ligados por uma saúde melhor", ou seja, melhorar o acesso a informação clínica e promover a comunicação entre profissionais de saúde credenciados, também permite o envolvimento do cidadão na gestão da sua saúde.

Desenvolvida com recurso a tecnologias abertas e baseadas em *standards* do W3C, a RTS implementa um "Processo Clínico Eletrónico Regional" resumido (PCER), que agrega informação clínica do utente, proveniente de várias fontes de informação clínica geograficamente distribuídas pelas várias instituições de saúde regionais que constituem a RTS [20]. A RTS disponibiliza acesso a:

- Cartas de alta de episódios;
- Boletins de análises clínicas;
- Relatórios de exames de imagiologia;
- $\bullet$ Boletins de vacinas;

Atualmente apenas é possível ao profissional de saúde consultar informação de medicamentos prescritos, na secção das cartas de alta dos episódios. A comunicação entre as várias instituições da rede, devido ao cariz sensível da informação, decorre de forma segura, como tal o profissional de saúde necessita de ter credenciais para aceder à plataforma.

#### 2.3.2 **O projeto epSOS**

A mobilidade das pessoas, entre o seu país de origem e um outro qualquer país, é uma realidade desde há muito. Muitas vezes uma determinada pessoa dá entrada numa unidade médica fora do seu país de origem, e como tal, são-lhe prestados cuidados médicos sem que o profissional de saúde tenha acesso ao historial médico do paciente. Esse fator desencadeou uma necessidade de implementar uma plataforma europeia para troca de informação clínica. Em Julho de 2008 a Comunidade Europeia emitiu recomendações referentes à interoperabilidade entre sistemas de registo eletrónico de dados clínicos de vários países [21]. Ainda em 2008 foi iniciado o projeto *Smart Open Services for European Patients* (epSOS), que tem a finalidade de projetar, construir e avaliar uma infraestrutura de serviço que demonstra a interoperabilidade transfronteiriça para a troca de informação entre sistemas EHR de diferentes países europeus [22].

O epSOS tem em vista uma melhoria na prestação de cuidados médicos com a troca de informação clínica transfronteiriça. Os principais documentos usados na troca de informação são os seguintes:

- Patient Summary [23];
- e-Prescription [24];

O epSOS tem uma arquitetura em que cada país implementa um componente de comunicação, *National Contact Poin* (NCP); este componente serve como uma espécie de *proxy* da informação clínica de cada país e a restante rede, é aqui efetuada toda a transformação de dados num *standard* que possa ser transmitido no epSOS. O NCP também assegura que a comunicação é feita de forma segura.

#### 2.3.3 **O papel do HL7 na comunicação clínica**

O *Health Level 7 International* (HL7) foi fundado em 1987. É uma organização sem fins lucrativos, creditada pela *American National Standards Institute* (ANSI), dedicase a fornecer um quadro global e padrões relacionados para o intercâmbio, integração, partilha e recuperação de EHRs que suporta a prática clínica e da gestão, execução e avaliação dos serviços de saúde [25].

O HL7 fornece padrões de interoperabilidade que visam melhorar a prestação de cuidados clínicos, otimizar fluxo de trabalho, reduzir a ambiguidade e melhorar a transferência de conhecimento entre prestadores de cuidados de saúde de diferentes organizações e pacientes [25].

No domínio da *e-Health,* a norma *Clinical Document Architecture* (CDA) do HL7 foi introduzido para fornecer um modelo de troca de documentos clínicos. O CDA ao fazer uso do *Reference Information Model* (RIM) do HL7 e vocabulário codificados fornece documentos clínicos que possam ser facilmente analisados e processados eletronicamente, recuperados e usados por pessoas que deles necessitem [26]. O RIM da versão 3 do HL7 é a base de informação utilizada nas especificações HL7. Foi criado para responder à necessidade de garantir a interoperabilidade entre os sistemas utilizados em diferentes entidades prestadoras de cuidados de saúde. É um modelo de informação de referência, baseado num modelo orientado a objetos, que representa de uma forma genérica e lógica os dados que são trocados entre sistemas de diferentes entidades prestadores de cuidados de saúde, assim como os fluxos de informação estabelecidos, através de mensagens HL7. Os documentos especificados pelo epSOS para troca de informação usam o RIM do HL7v3 [27].

Os documentos CDA são codificados em XML e derivam do HL7v3 RIM, como tal, usam os modelos de dados HL7v3. O CDA especifica a estrutura e a semântica de documentos clínicos, para posteriormente estes serem trocados entre aplicações. A complexidade de cada documento representado num CDA depende da complexidade de informação tratada.

12

#### 2.3.4 **Bibliotecas para o tratamento de informação de saúde**

No processo de troca documentos clínicos digitais entre instituições de diferentes países é necessário que a informação trocada respeite os *standards* internacionais de modo a que os dados trocados possam ser percetíveis por ambos os interlocutores.

A Open Health Tools (OHT) [28] é uma organização que desenvolve ferramentas *open source* para fornecer suporte para a modelação de mensagens HL7v3. A OHT tem como objetivos ao disponibilizar as suas ferramentas, promover uma melhoria na qualidade do atendimento ao utente, uma melhoria qualidade da informação trocada entre sistemas e promover a interoperabilidade transfronteiriça [29]. Todo o processo de modelação de documentos clínicos com especificações longas e complexas é precedido por uma curva de aprendizagem que representa toda a familiarização com documentos clínicos, foi assim que surgiu o projeto *Model-Driven Health Tools* (MDHT) [30], um projeto *open source* que fornece ferramentas de apoio à conceção e implementação de modelos clínicos. Este modelo engloba uma série de bibliotecas baseadas em Java, para gerar e validar documentos.

Na figura 2, é ilustrado o projeto MDHT, em que o programador dispõe de um conjunto de requisitos e ao fazer uso das boas práticas HL7 CDA modela um documento clínico que pode ser usado por pessoas e usado por aplicações.

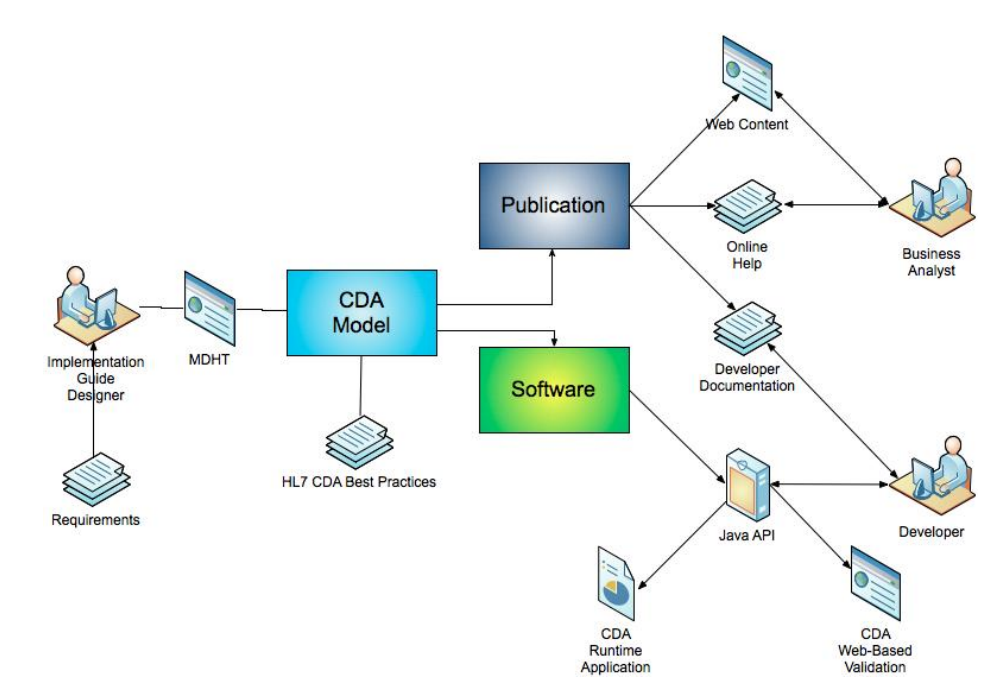

<span id="page-32-0"></span>**Figura 2 - Fluxo de informação orientada ao projeto MDHT [30]**

## <span id="page-33-0"></span>2.4 **Tecnologias para o desenvolvimento de portais**

Neste subcapítulo abordaremos algumas das tecnologias e modelos usados para o desenvolvimento de portais.

#### 2.4.1 **O modelo J2EE**

O modelo J2EE [31], ou Java Platform Enterprise Edition, é uma plataforma que representa um *standard* para implementar e desenvolver aplicações empresariais. O modelo J2EE apresenta-se como uma boa solução para o programador face ao facto de muitas complicações inerentes ao desenvolvimento de aplicações empresariais serem geridas pela própria plataforma, o que simplifica todo o processo de implementação, libertando o programador para se focar nas especificações do projeto.

Uma aplicação empresarial necessita de implementar serviços complexos para ser bem-sucedida, e a implementação de serviços de baixo nível iria representar uma infinidade de tempo extra para o desenvolvimento do projeto. No J2EE, esses serviços de baixo nível já estão implementados e documentados, ou seja, o programador só tem de invocar esses serviços, o que se traduz numa redução de tempo.

O modelo J2EE é um modelo que decompõe a aplicação em camadas, como é possível constatar na figura 3, o modelo é constituído por 3 camadas. A camada, Enterprise Information System (EIS), é a que contém as bases de dados da aplicação. A camada do meio, *business layer*, é onde está contida toda a lógica da aplicação, os *Enterprise Java Beans* (EJB), esta camada pode conter subcamadas. E por fim camada mais alta, a camada Cliente, onde é estabelecida a interação com o cliente.

A camada mais baixa, a das bases de dados que contêm a informação da aplicação corre no respetivo servidor EIS. A *business layer,* assim como os componentes Web da aplicação que interagem com o cliente (*Java Servlets* e *Java Server Pages* (JSP)), estão contidas no servidor J2EE. A camada Cliente (*Web Browsers*, *Applets*, aplicações cliente) corre na máquina do cliente. A informação trocada entre as várias camadas pode ser efetuada com recurso a HTML, XML, HTTP, SOAP, SSL etc…

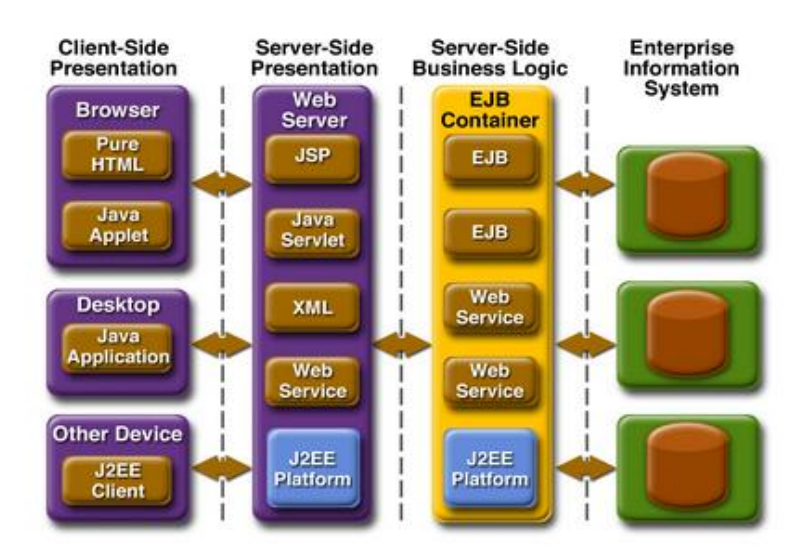

**Figura 3 - Modelo J2EE [32]**

<span id="page-34-0"></span>Esta decomposição em camadas está associada a uma melhor qualidade do *software* desenvolvido, a uma melhor estratégia para o desenvolvimento do software e um aumento da produtividade do programador. É também mais fácil todo o processo de manutenção do *software*, assim como a possibilidade de interoperabilidade com outros sistemas.

Existem muitas APIs e tecnologias que compõem o J2EE. Essas APIs e tecnologias são sucintamente descritas abaixo:

- Java Database Connectivity (JDBC) API: O JDBC é um conjunto de interfaces  $\bullet$ que permite a aplicações Java aceder a qualquer base de dados. Semelhante à Microsoft ODBC.
- Remote Method Invocation (RMI): O RMI é uma API que permite a um objeto  $\bullet$ Java comunicar remotamente com outros objetos. Semelhante ao CORBA da OMG.
- Java IDL: O IDL é um *standard* de plataforma independente, que permite que  $\bullet$ um objeto Java comunique com outro objeto de qualquer linguagem por IDL.
- Entreprise Java Beans: O EJB é uma estrutura padrão de objetos distribuídos e modelo de componentes para o Java. São componentes usados na camada de negócio do J2EE.
- *Servlets* e Java Server Pages (JSP): *Servlets* são programas Java a correr num Web Server que processa pedidos dinamicamente e respostas. Um *Servlet* é um módulo que estende a funcionalidade de um servidor Web, através de módulos de aplicação implementados em Java.
- Java Message Service (JMS): A API JMS é *standard* de mensagens que permite aos componentes do J2EE criar, enviar, receber e ler mensagens. Permite a comunicação distribuída entre componentes.
- Java Transaction(JTA): O JTA permite aos componentes J2EE realizar transações distribuídas.
- Java Mail: O JavaMail permite aos componentes Java enviar e receber e-mails numa forma plataforma-independente.
- Java API para processamento XML (JAXP): JAXP permite manipular documentos XML. O XML é muito utilizado em J2EE como formato de dados.
- Java Naming and Directory Interface (JNDI): O JNDI é um protocolo que permite a aplicações Java descobrir e procurar dados e objetos através de um nome.

#### 2.4.2 **Transporte baseado em XML**

O eXtensible Markup Language (XML), é uma linguagem *standard* para especificação de dados *Web*. Permite que os dados sejam envolvidos por *tags* que e consequentemente ser ao mesmo tempo percetível por maquinas e humanos. *Tags* XML podem ter qualquer termo definido pelo utilizador, é uma linguagem extensível e não requer qualquer significado (semântica) associado aos termos / *tags* [33].

O XML tem um vasto uso na programação Web, por dispor de uma enorme variedade de ferramentas para a sua edição. O XML permite estruturar dados altamente complexos num documento simples. Como o XML é um documento de texto e facilmente transportável por HTTP ou HTTPS tem sido adotado como uma forma de transportar dados estruturados pela Internet. No entanto, o uso de XML traz algumas desvantagens associadas ao formato das mensagens, ao facto de estas se poderem tornar demasiado pesadas para a rede e dispendiosas em recursos para o seu processamento.

A necessidade da troca de documentos em formato padrão estruturado tem vindo a ganhar importância ao longo dos anos, e a saúde não é alheia a essa necessidade. A troca digital de dados clínicos requer um documento estruturado e que possa ser lido por pessoas e ao mesmo tempo processável por máquinas, tudo isto foi facilitado com o desenvolvimento de linguagens de especificação de dados como o XML. Os documentos clínicos HL7v3 são definidos em XML [34].

## <span id="page-38-0"></span>**3 Casos de utilização suportados na agregação de informação de prescrição de medicamentos**

O cenário de agregação de informação de prescrição de medicamentos é uma das dimensões de grande utilidade aos profissionais de saúde.

Constatamos que atualmente já existe informação relativamente a prescrição de medicamentos dentro da RTS. No entanto, essa informação apenas poderá ser encontrada dentro de cartas de alta por episódio clínico. Contudo, só com esse acesso indireto, é mais complicado ao médico tirar ilações na altura do diagnóstico do paciente.

A solução passa por, para cada paciente, extrair toda a medicação existente dentro do sumário dos vários episódios clínicos e agregar essa informação, numa só vista. Ainda assim, apesar de ser informação relevante para o profissional de saúde, não basta restringir essa informação à existente na RTS, é conveniente adicionar a informação de prescrição de medicamentos da rede nacional. Como tal, é necessário utilizar a informação da BDNP. Muito embora se possa questionar o motivo de agregar duas fontes RTS e BDNP, se o segundo caso engloba o primeiro. A explicação é simples, a RTS contém episódios de urgência, ou seja, quando um utente dá entrada no hospital, e são lhe administrados medicamentos, essa medicação, não requer uma receita, nem vai ser submetida para a base de dados nacional de prescrições, vão unicamente ficar registadas no sumário do episódio, e faz todo o sentido ser integrada na solução.

Logicamente que a RTS também contém medicamentos que foram submetidos para a base de dados nacional de prescrições, o que levaria a uma replicação de dados, situação que deverá ser tratada.

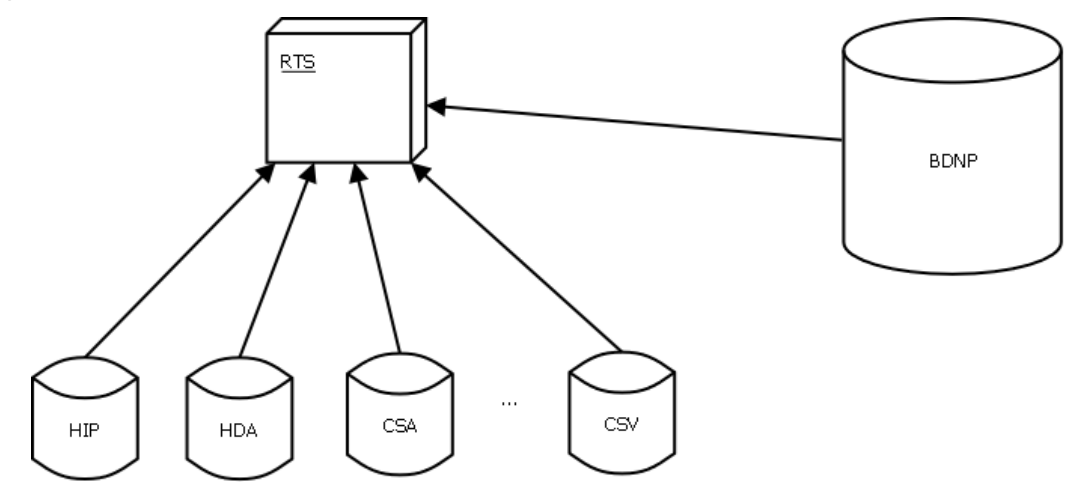

<span id="page-38-1"></span>**Figura 4 - RTS a agregar informação das unidades de saúde que a compõe mais o repositório nacional de prescrições**

A figura 4 ilustra a agregação de informação que a RTS passará a ter no final desta dissertação. A RTS já agrega a informação dos Hospitais (HIP – Hospital Infante D.Pedro e HDA – Hospital Distrital de Águeda) e Centros de Saúde (CSA – Centro de Saúde de Aveiro, CSV – Centro de Saúde de Vagos, etc…) pertencentes ao consórcio RTS e passa a agregar informação da Base de Dados Nacional de Prescrições (BDNP).

A informação dentro da RTS é orientada à partilha de informação a nível regional, contudo não está orientada a sistemas baseados em *Health Level Seven International* (HL7) *Clinical Document Architecture* (CDA). Um utente proveniente da região abrangida pelo consórcio RTS, que se desloque a um país estrangeiro e necessite de cuidados médicos nesse mesmo país, o médico que lhe vai prestar cuidados de saúde, não tem acesso ao historial médico do utente, exatamente pelo facto de os dados da RTS não estarem orientados à partilha de dados transfronteiriça e consequentemente e consequentemente não integrarem a rede de partilha de informação clínica epSOS. A RTS deve ter a possibilidade de exportar os dados de informação de prescrições de medicamentos em formato epSOS, podendo futuramente ser ligada com o *National Contact Point* (NCP), e exportar informação além-fronteiras.

Com os requisitos apresentados, foram definidos os seguintes casos de utilização para o projeto a desenvolver:

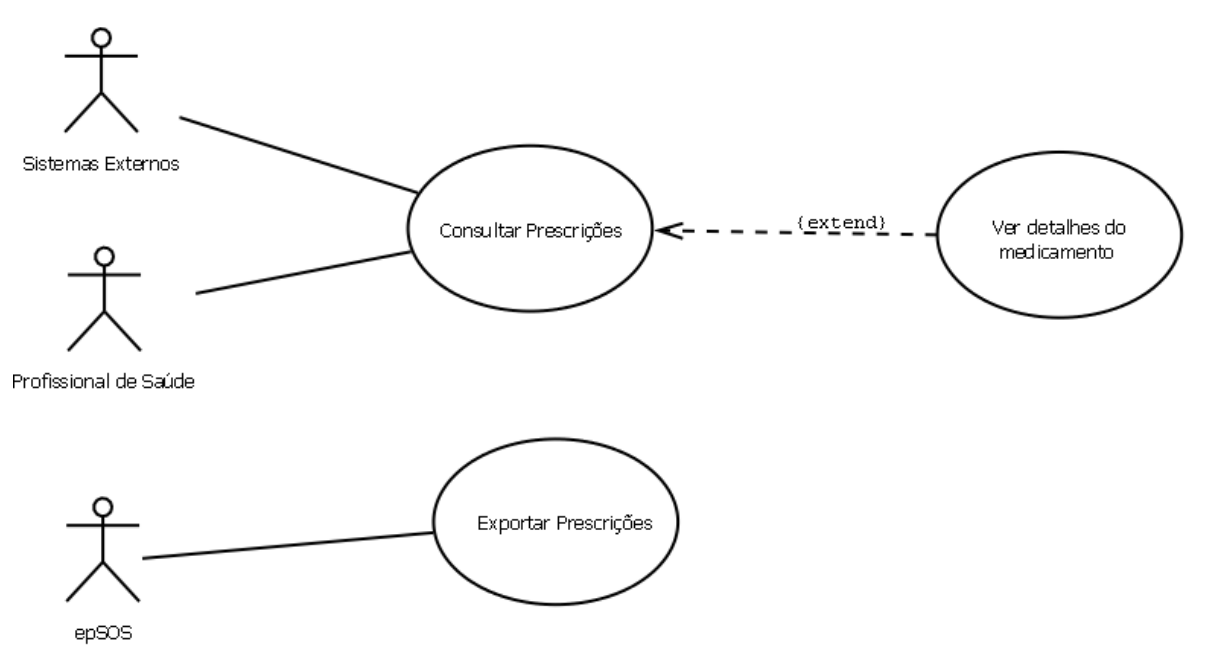

<span id="page-39-0"></span>**Figura 5 - Casos de uso**

- **Consultar Prescrições** A RTS passa a disponibilizar métodos que permitem a obtenção de informação de prescrição de medicamentos agregada das várias fontes (RTS+BDNP) por utente e consultar detalhes dos medicamentos prescritos. O Profissional de Saúde acede a essa informação através do Portal dos Profissionais. Esta informação é também acessível a sistemas externos que façam a invocação de um serviço a desenvolver.
- **Exportar Prescrições**  Também a rede epSOS tem a possibilidade de exportar os dados de prescrição de medicamentos disponibilizado pela RTS (RTS+BDNP) num formato de dados orientado à troca de dados transfronteiriça.

## <span id="page-42-0"></span>**4 Arquitetura de Sistema**

Neste capítulo descreveremos detalhadamente a solução a adotar, a arquitetura e as tecnologias escolhidas para a sua implementação.

### <span id="page-42-1"></span>4.1 **Visão geral da solução**

Esta dissertação propõe uma extensão à Rede Telemática de Saúde (RTS), que em relação à sua versão atual disponibiliza duas novas funcionalidades a desenvolver:

- Extração e agregação de informação de Prescrição eletrónica de várias fontes.
- Exportar informação de prescrição de medicamentos em formato epSOS.

A solução a implementar passa por dotar a RTS de uma vista para consulta de prescrição de medicamentos, assim como o uso da sua atual estrutura para a obtenção de dados de prescrição de medicamentos. Passa também, por integrar a base de dados nacional de prescrições. No entanto, a BDNP não foi disponibilizada para a realização deste projeto, foi necessário implementar um serviço extra para simular. O simulador deverá ser implementado com base nas especificações de receitas médicas descrito pela ACSS [18], deverá ser orientado a serviço, a fim de emular o repositório nacional de prescrições de receitas médicas.

Por fim, é necessário permitir ao utilizador selecionar um conjunto de prescrições por forma a exportar essas mesmas prescrições para o formato epSOS. É necessário desenvolver um módulo dentro da RTS que permita transformar os atuais formatos de dados da RTS, que não estão orientados ao *Reference Information Model* do epSOS, para que estes possam vir a ser exportados para o epSOS.

Para alcançar as novas funcionalidades a RTS requer que a sua atual camada Web seja alterada/incrementada. Para construir a informação de prescrições de medicamentos, é necessário recorrer aos *WebServices* da RTS, nomeadamente aos que contêm a informação dos pacientes e dos episódios, esta etapa passa por se construir um serviço (*WebService*) interno à RTS que faça a extração e agregação de dados de prescrição de medicamentos internos à RTS e também que inclua o repositório nacional, no nosso caso, o simulador da BDNP.

Também se pretende disponibilizar o acesso aos detalhes dos medicamentos conforme a informação já disponível (base de dados própria, não investigada) nas instituições clínicas, por forma a enriquecer a vista a desenvolver que vai mostrar a informação no Portal dos Profissionais.

Como a RTS foi desenvolvida em J2EE, todo o projeto será igualmente desenvolvido em J2EE, por forma a homogeneizar o projeto no que toca a tecnologias. A camada Web será forçosamente desenvolvida em *Apache Struts* [35] e JSP com recurso a *JavaScript* [36]. Para a manipulação dos modelos de dados, serão usadas as bibliotecas da Open-Health-Tools (OHT) [28].

Podemos dividir a implementação de todo o projeto em várias etapas:

- 1. Projetar e desenvolver o simulador da Base de Dados Nacional de Prescrições (BDNP).
- 2. Criar um módulo dentro da RTS, que faça a invocação do *WebService* dos Pacientes e do *WebService* dos Episódios, por forma a obter informação de prescrição de medicamentos dentro da RTS.
- 3. Integrar nesse novo módulo, o simulador da Base de Dados Nacional de Prescrições.
- 4. Criar no Portal dos Profissionais uma secção para consulta de informação de prescrição de medicamentos e consequentemente integrar o módulo desenvolvido que retornará os dados a apresentar.
- 5. Criar um módulo que permita exportar os formatos de dados atuais da RTS em formato epSOS.

É importante garantir que a comunicação entre estes serviços decorra de forma segura. O conteúdo das mensagens tem que estar cifrado e estas têm de estar assinadas. Como já existe um mecanismo implementado na RTS para garantir a segurança das mensagens trocadas, o modelo, *Mutual Certificate Autentication*, será este o mecanismo a implementar. Este mecanismo contempla o uso de um certificado X.509 para identificação do cliente [37]. A utilização de um certificado por parte de uma aplicação cliente não se restringe apenas à sua identificação, contêm também um par de chaves assimétricas. Estas chaves são utilizadas para cifar e assinar as mensagens trocadas. As mensagens serão cifradas com recurso a chaves assimétricas, existentes nos certificados de cada interveniente.

Na RTS existem vários Módulos Internos, desses módulos iremos recorrer a dois, nomeadamente aos *WebServices WS Patient*, que contém informação relativamente aos utentes e *WS Episode*, que contém a informação relativamente aos episódios clínicos.

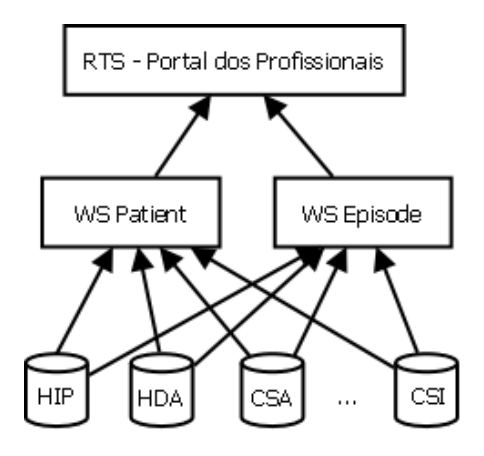

**Figura 6 - Entidades envolvidas na obtenção de informação de pacientes e episódios no atual modelo da RTS**

<span id="page-44-0"></span>A figura 6 representa parte da arquitetura atual da RTS. Na camada mais abaixo (HIP – Hospital Infante D.Pedro, HDA – Hospital Distrital de Águeda, CSA – Centro de Saúde de Aveiro etc…), estão representadas as entidades que compõem o consórcio RTS. Na camada do meio, estão representados os *WebServices* dos Pacientes e dos Episódios e, na camada mais acima, o Portal dos Profissionais. Os WSs obtêm os dados de pacientes e episódios das várias instituições da RTS, posteriormente estes WS são invocados pelo Portal dos profissionais de modo a construir o processo clínico do paciente.

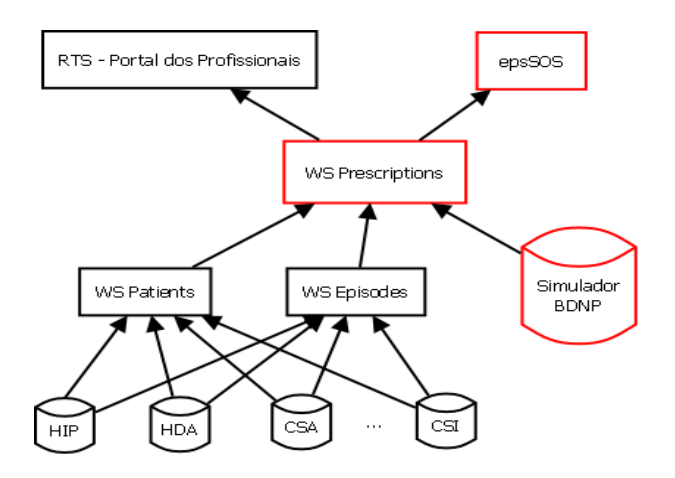

**Figura 7 - Visão geral da solução apresentada**

<span id="page-44-1"></span>A figura 7 representa a arquitetura da solução apresentada, com a criação de um novo *WebService*, o *WS Prescriptions*, que vai consumir os dados de outros dois *WebServices* já existentes na RTS, mais os dados provenientes do simulador da BDNP. Este *WS Prescriptions*, disponibiliza uma estrutura de dados que representam prescrições, disponível à rede epSOS e ao Portal dos Profissionais da RTS.

### <span id="page-45-0"></span>4.2 **Semântica da informação**

A tecnologia usada para a troca de mensagens entre os serviços é SOAP (*Simple Object Access Protocol*), que é um protocolo que descreve uma norma para troca de mensagens em WebServices. O SOAP é uma recomendação do W3C (*World Wide Web Consortium*) para a implementação de WS. É baseado em mensagens XML, é protocolo simples e altamente expansível.

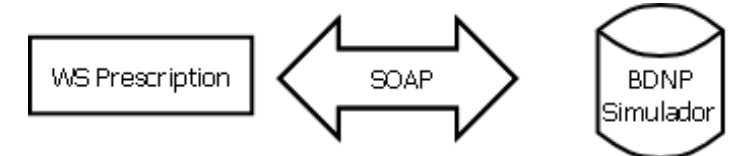

**Figura 8 - Troca de Mensagens entre o WS Prescriptions e o simulador da BDNP**

<span id="page-45-1"></span>As mensagens trocadas entre a BDNP e o *WS Prescriptions* são mensagens SOAP (figura 8) que encapsulam objetos estruturados em XML. Esses objetos podem ser uma única receita acompanhada pelo código obtida através do identificador dela própria, ou podem ser um conjunto de receitas (Figura 9 e Figura 10), obtidas através de um identificador do utente, neste caso retorna todas as receitas associadas ao utente.

<span id="page-45-2"></span>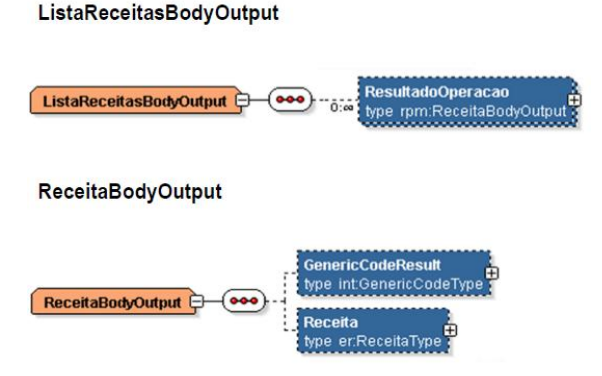

**Figura 9 - Estruturas de dados a retornar pelo servidor**

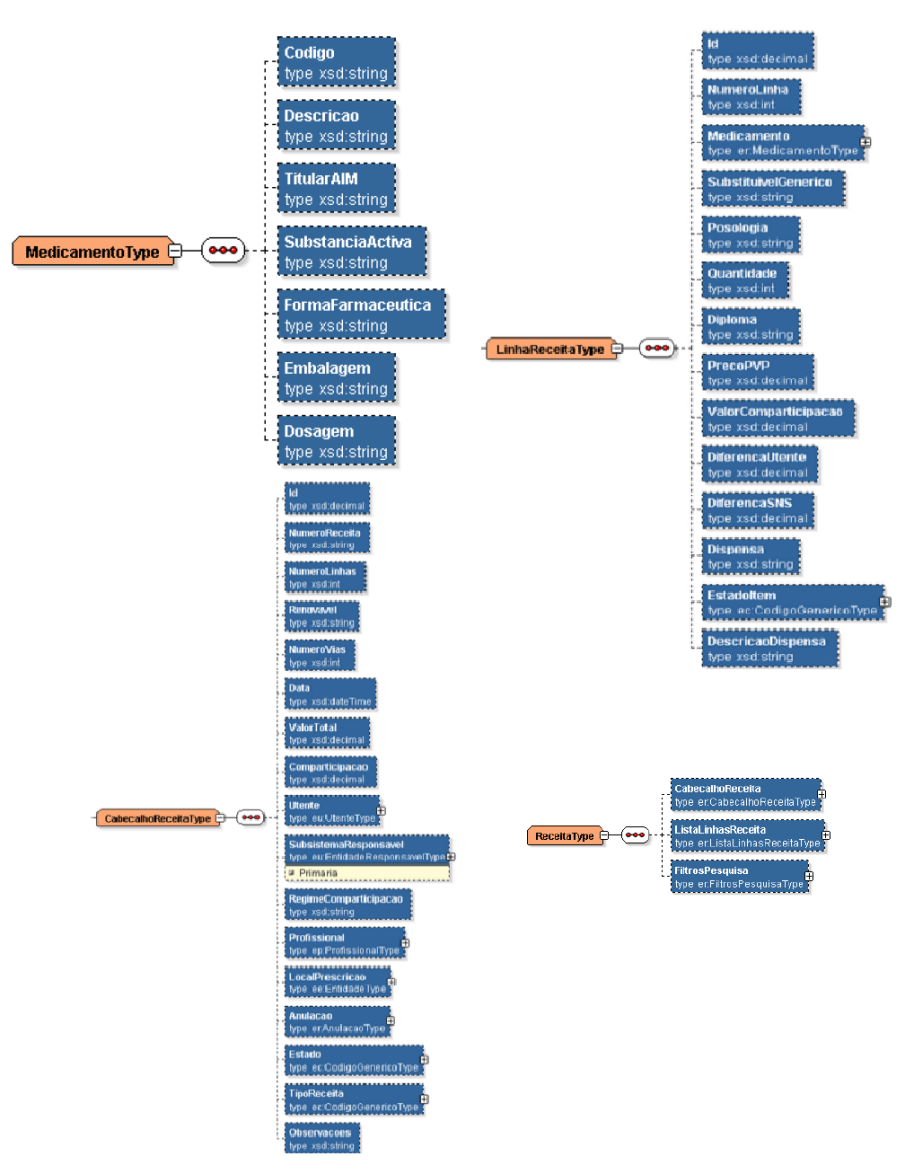

**Figura 10 - Estrutura de uma Receita**

<span id="page-46-0"></span>O *WS Prescriptions* recorre ao *WS Patients* para procurar o utente, e caso o utente exista, obter a lista de episódios clínicos associados ao paciente. Com essa informação o *WS Prescriptions* acede ao *WS Episodes* para obter episódios associados ao utente, dentro dos episódios é possível obter as cartas de alta dos mesmos e consequentemente obter a medicação prescrita que aí consta. As figuras 11 e 12 representam os dados trocados entre *WS Prescriptions* com os outros dois WSs (Episódios e Pacientes), ao pedir a lista de episódios associados a um utente, ao *WebService* dos utentes, obtém uma lista de Episódios. E posteriormente pelo id do Episódio obtém a respetiva carta de alta do mesmo do WS dos Episódios, esta carta de alta tem informação de medicamentos prescritos ao utente.

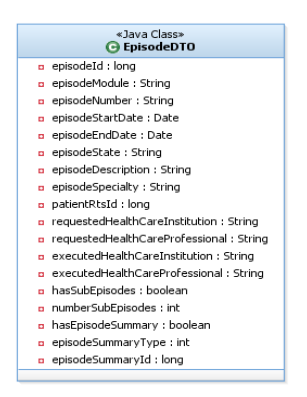

<span id="page-47-0"></span>**Figura 11 - Modelo de dados que representa um episódio na RTS**

<span id="page-47-1"></span>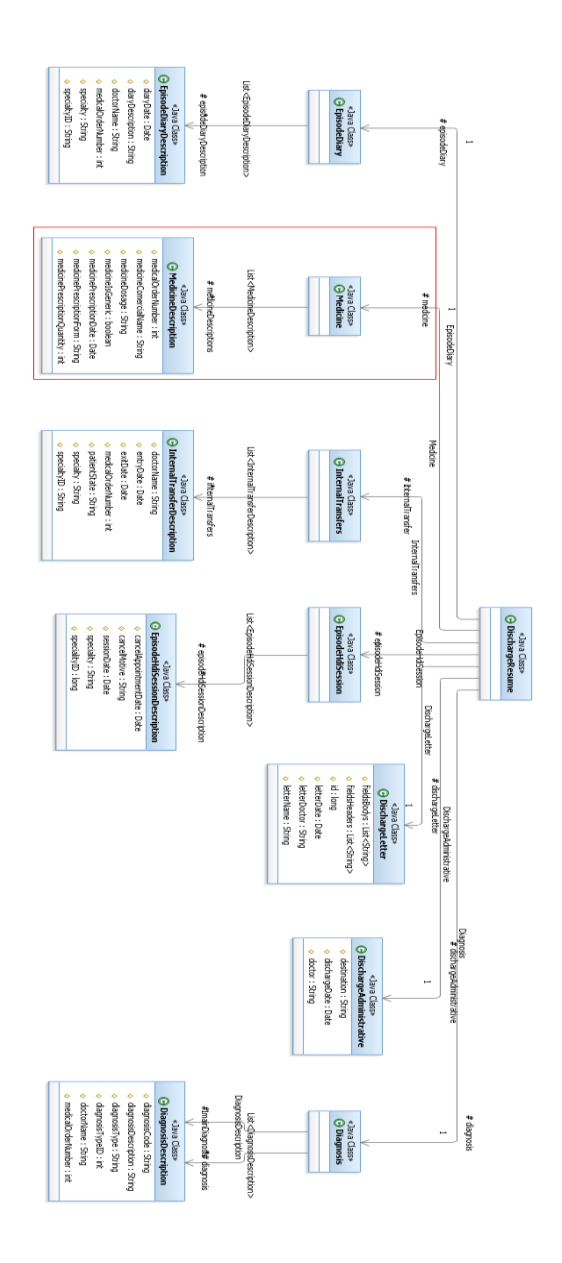

**Figura 12 - Modelo de dados que representa uma carta de alta de um episódio**

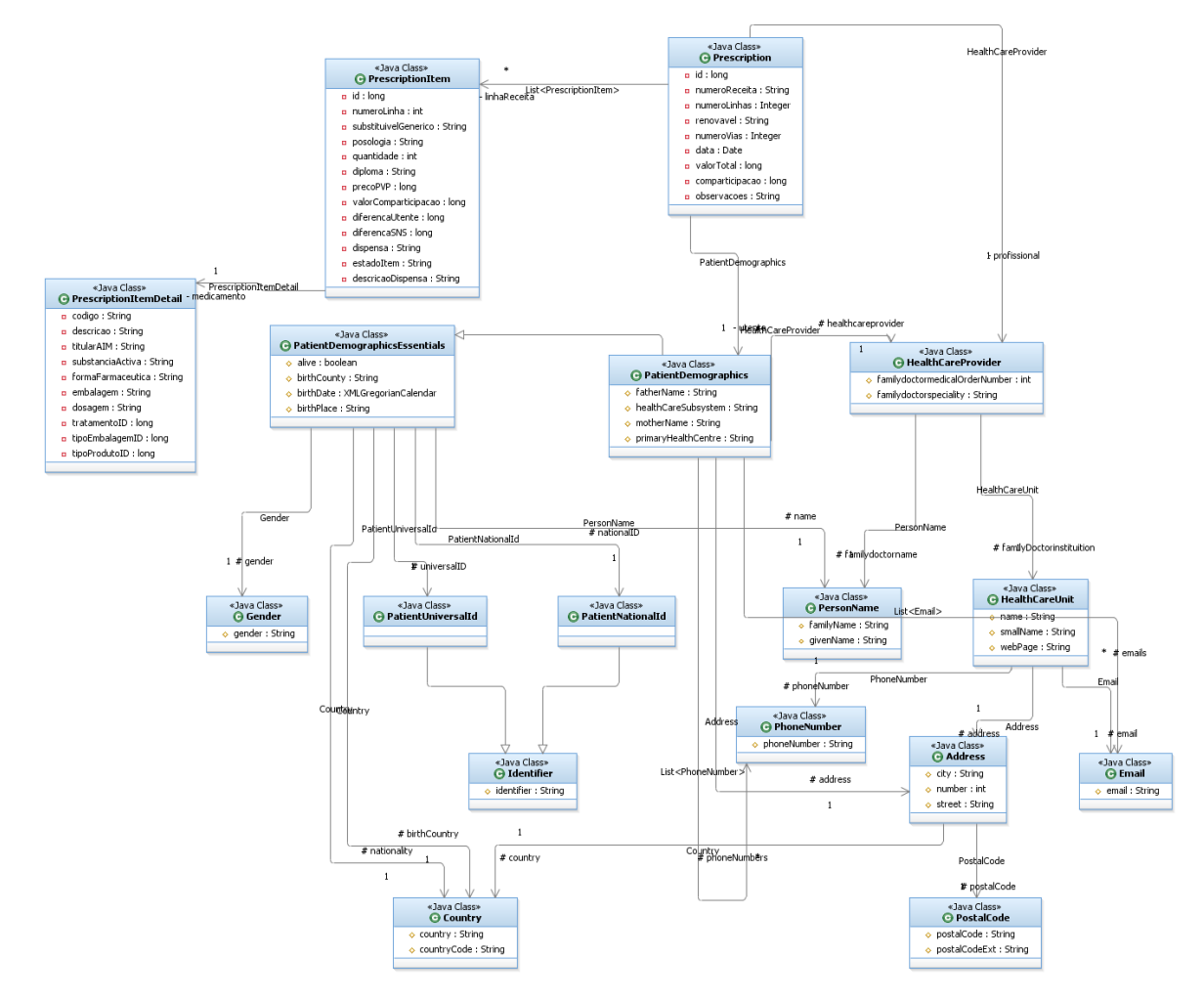

**Figura 13 - Modelo de dados adotado para representar uma Prescrição na RTS**

<span id="page-48-1"></span>A figura 13 ilustra o modelo de dados a usar para construir a prescrição após recebida a informação proveniente da BDNP. É também este o modelo de dados que será adotado para representar as prescrições internamente à RTS, por abranger a informação relevante de uma prescrição. Os dados provenientes dos WS dos Pacientes e Episódios serão convertidos para este modelo de dados no WS *Prescriptions*. O modelo de dados interno à RTS (Figura 11 e Figura 12) abrange aspetos essenciais de uma prescrição, no entanto há aspetos relevantes que não são especificados.

## <span id="page-48-0"></span>4.3 **Integração com a RTS**

O *WS Prescriptions* é um novo serviço para extrair e agregar informação de prescrição de medicamentos por utente e normalizar essa informação num formato que permita interoperabilidade semântica. Este WS será um serviço, que disponibiliza dados para a RTS e epSOS, pode também vir no futuro a disponibilizar informação a outras aplicações. No entanto como é um serviço que essencialmente afeta utentes da rede RTS faz todo o sentido ser implementado dentro da RTS. Como tal, será desenvolvido na camada de serviços da RTS, RTS.WS, à semelhança daquilo que já acontece com o WS dos Pacientes e com o WS dos Episódios. Posteriormente no portal dos profissionais é somente necessário fazer a sua invocação.

O mecanismo para o tratamento de dados de prescrição de medicamentos com o intuito de tornas esses mesmos dados exportáveis para a rede epSOS será implementado no *WS Prescriptions*, também será um módulo interno à RTS. Este WS implementará métodos acessíveis via WSDL, que retornam um conjunto de prescrições no formato CDA HL7v3, que é um ficheiro XML usado para especificar dados clínicos na rede de epSOS, por um identificador do utente, ou uma única prescrição, com base no ID da mesma. Estes dados destinam-se ao epSOS.

### <span id="page-49-0"></span>4.4 **Integração com a BDNP (simulador)**

No início desta dissertação, tínhamos como objetivo criar uma vista de informação agregada de prescrição de medicamentos, pretendia-se obter medicação administrada ao utente em episódios de urgência da RTS, que não são submetidos para BDNP, mais a informação da BDNP. No entanto, o repositório nacional de prescrições não foi disponibilizado para este projeto, pelo fato de conter informação que é considerada privada. A disponibilização desse serviço para uma dissertação podia levantar uma série de questões éticas. Então, foi decidido implementar um simulador que emulasse o efeito pretendido. Para tal foram consultadas as especificações públicas da ACSS, com o formato de uma receita e foi à volta desse formato que se projetou o simulador da BDNP.

O simulador da BDNP é um projeto orientado a serviço. Como contextualmente representa a base de dados nacional de prescrições e, um serviço externo à RTS, será implementado fora da RTS, acessível via SOAP. A sua integração com RTS é através do módulo *WS Prescriptions*, que implementará o cliente do simulador da BDNP, e posteriormente só tem que invocar os métodos disponibilizados por ele. A comunicação como já referimos é via SOAP e a segurança das mensagens é assegurada por um protocolo de Certificação Mutua, é necessário fazer a configuração de segurança entre ambos os serviços por forma a garantir a comunicação.

Como os dados trocados são XML, o *WS Prescriptions* tem que dispor de ferramentas para extração do XML e posteriormente usar um tipo de dados de acordo com o formato das receitas exportadas pelo BDNP.

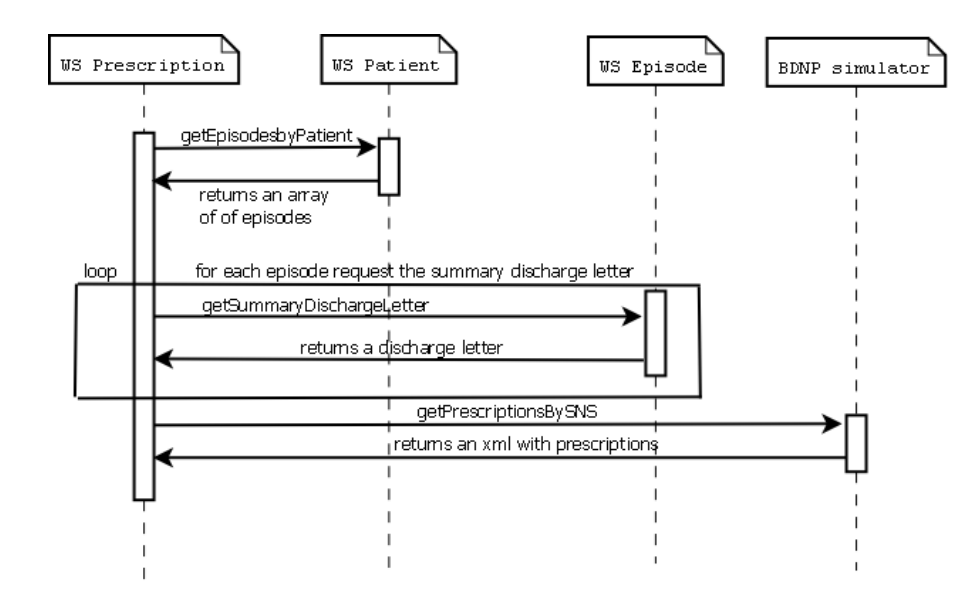

**Figura 14 - Diagrama de Sequencia que ilustra a obtenção de dados por parte do WS Prescriptions**

<span id="page-50-0"></span>Na figura 14, é possível constatar que há dados distintos oriundos de diferentes plataformas

Neste caso, a informação proveniente da BDNP, apresenta-se mais completa, e na questão da eventual replicação de informação, ao ter que se eliminar informação duplicada, a informação proveniente da RTS será preterida. A informação de prescrição de medicamentos será duplicada quando a data da prescrição, o código identificador do medicamento e o responsável pela prescrição forem iguais, e nessa circunstância a prescrição proveniente da BDNP será aquela que prevalece.

## <span id="page-52-0"></span>**5 Implementação**

Neste capítulo descreveremos os serviços implementados, e a camada de interface desenvolvida no portal dos profissionais da RTS.

As ilustrações fornecidas com captura de ecrã utilizaram dados fictícios, em ambiente de laboratório.

## <span id="page-52-1"></span>5.1 **Serviços implementados**

Tal como especificado, foram implementados dois serviços:

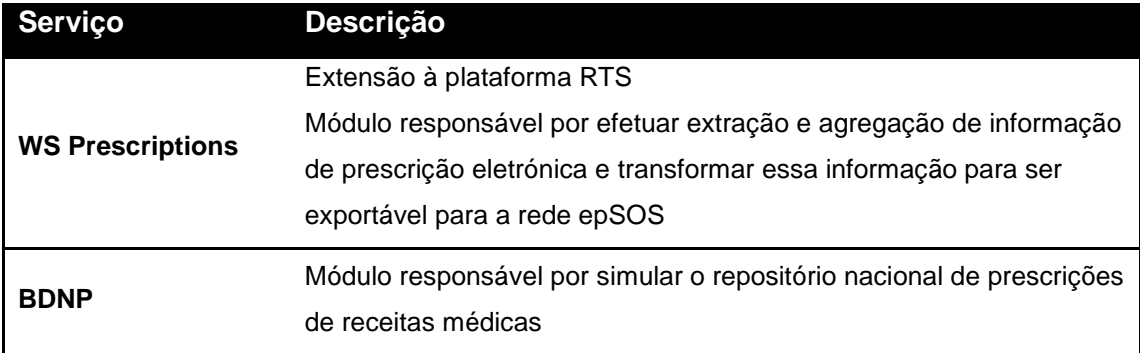

#### <span id="page-52-2"></span>**Tabela 1 - Serviços Desenvolvidos**

#### 5.1.1 **WS Prescriptions**

O primeiro módulo que temos referido como *WS Prescriptions*, foi implementado dentro da RTS na sua camada de serviços, RTS.WS.

Este serviço foi implementado segundo o protocolo SOAP, permitindo a sua invocação pelo Portal dos Profissionais, como a também permitir a sua invocação por serviços externos à RTS (por exemplo: epSOS). O *WS Prescriptions* faz a invocação de outros serviços que integram a RTS, presentes na mesma camada, o WS dos Pacientes e o WS dos Episódios. A comunicação com estes é feita através do RTS.IENGINE que é um *middleware* que permite a invocação de outros serviços, disponibilizando a informação no modelo de dados da RTS. O WS *Prescriptions* pede ao WS dos Pacientes todos os episódios para um dado paciente. Este retorna uma lista de episódios (Figura

11). Para cada episódio, pelo atributo "episodeSummaryId", é feito um novo pedido ao WS mas dos Episódios, para obter a carta de alta do episódio, *DischargeResume* (Figura 12).

Para a interação com serviços externos, como o caso do projeto europeu, epSOS, e com o repositório nacional de prescrições de receitas médicas, a BDNP, foram utilizados modelos de dados específicos de acordo com as especificações de interoperabilidade de cada projeto.

| <b>Método</b>         | <b>Descrição</b>  | Parametro(s)<br>de<br>entrada | <b>Retorno</b>       |  |  |  |
|-----------------------|-------------------|-------------------------------|----------------------|--|--|--|
|                       | Retorna uma lista | Identificador do utente       | Retorna uma lista de |  |  |  |
| getPrescriptionsBySNS | de prescrições    | (SNS - ID do Serviço          | prescrições          |  |  |  |
|                       | por utente        | Nacional de Saúde)            | (Prescription)       |  |  |  |
|                       | Retorna uma       | Identificador da              | Retorna uma          |  |  |  |
| getPrescriptionByID   | prescrição pelo   | receita                       | prescrição           |  |  |  |
|                       | seu identificador |                               | (Prescription)       |  |  |  |
|                       | Retorna uma       | Identificador da              | Retorna um XML,      |  |  |  |
| getEPSOSPrescription  | prescrição no     | receita                       | (Prescrição em CDA   |  |  |  |
|                       | formato epSOS     |                               | HL7v3)               |  |  |  |

<span id="page-53-0"></span>**Tabela 2 - Métodos implementados pelo WS das prescrições**

A interação com o simulador da BDNP foi feita através de um cliente criado a partir do WSDL desse mesmo serviço. Posteriormente foi somente invocar os seus métodos.

A comunicação segura entre o *WS Prescriptions* e o simulador da BDNP, foi assegurada por um protocolo de *Mutual Certificate*. Foram gerados certificados com recurso ao OpenSSL [38] para a RTS e aplicações clientes, neste caso para o simulador da BDNP. O processo de cifra de mensagens decorre com recurso a chaves assimétricas, apoiado nos certificados configurados nas entidades intervenientes. Como a BDNP retorna mensagens XML, para a extração da informação obtida, foi usado o DOM [39].

Para a criação de documentos clínicos orientados a operações de interoperabilidade transfronteiriça, foi necessário recorrer às bibliotecas Model-Driven Health Tools da Open Health Tools [35]. Estas bibliotecas permitem a representação dos dados de prescrição de medicamentos em documentos clínicos de acordo com as

especificações do *reference model* HL7v3. Estas bibliotecas possuem uma estrutura que vai sendo preenchida com os dados da prescrição. Contudo nem sempre os dados podem estar na mesma notação da rede epSOS, estas bibliotecas possuem também um conjunto métodos, códigos e terminologias para efetuar essa tradução. Foi no entanto necessário criar um conjunto de terminologias extra, que não tinham suporte nessas ferramentas, para especificar alguns dados relevantes da prescrição, para que todos os campos do documento ficassem preenchidos corretamente no formato epSOS [6].

#### 5.1.2 **BDNP (Base de Dados Nacional de Prescrições) simulador**

Este segundo módulo implementado, a BDNP, foi um serviço implementado por forma a recriar o repositório nacional de prescrições de receitas médicas. Este serviço foi criado externamente à RTS como um serviço independente. Foi orientado a serviço e implementado segundo o protocolo SOAP, por forma a ser reutilizável e acessível a terceiros.

Foi criada uma base de dados PostgreSQL [40] num servidor do IEETA, com o intuito de armazenar informação de prescrição de medicamentos. A base de dados foi desenvolvida com base no modelo de dados descrito no modelo de referência da ACSS [18]. A geração da base de dados e manipulação dos mesmos foi conseguido, com recurso a *Java Persistence API* (JPA).

Foi criado um WebService que implementa os métodos descritos abaixo:

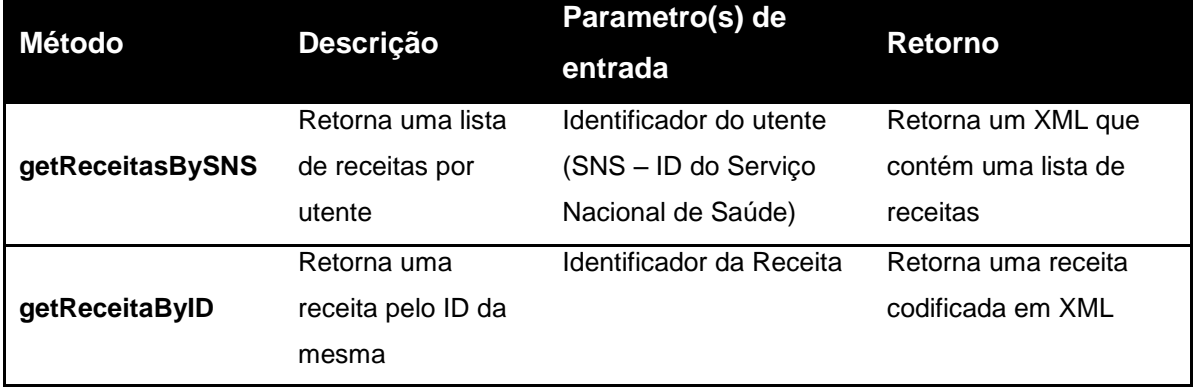

<span id="page-54-0"></span>**Tabela 3 - Métodos implementados pelo WebService da BDNP**

O primeiro método, obtenção de receitas por utente, destina-se a aplicações como a RTS, que pretendam obter todas as receitas de medicamentos por utente. O segundo método, obter uma receita com base no seu identificador, destina-se a aplicações como a RTS, mas também, a farmácias para poderem dispensar o medicamento de uma determinada receita, como descrito num processo de prescrição eletrónica. A construção dos documentos XML que representam a(s) receita(s), foi efetuada através das bibliotecas DOM [39].

Foi desenvolvida uma camada Web, para funcionar como uma espécie de interface minimalista de prescrição eletrónica de medicamentos, por forma a facilitar a escrita na base de dados. A informação relativa a medicamentos foi obtida com recurso a uma base de dados Oracle [41], base de dados dos medicamentos disponível. A camada de interface foi desenvolvida em JSP com recurso a *JavaScript*, fazendo uso do *jQuery* [42] para pesquisa de medicamentos. As seguintes figuras ilustram o processo de adição de uma prescrição à BDNP.

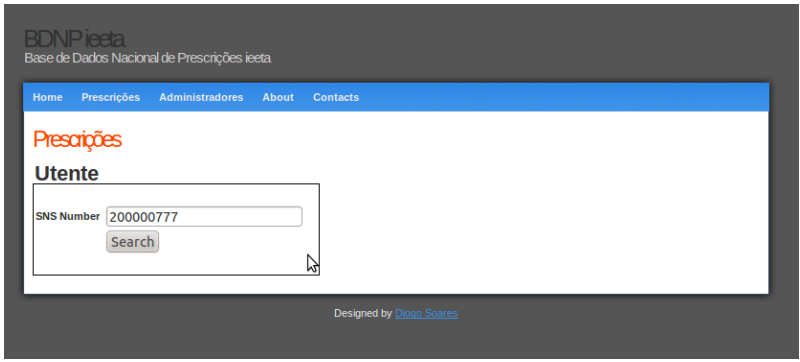

**Figura 15 - Pesquisar um utente no servidor na interface Web da BDNP**

Na figura 15, o utilizador introduz o número do serviço nacional de saúde do utente numa *SearchBox* e posteriormente é redirecionado para uma página com todas prescrições associadas ao utente, de realçar que isto é um ambiente simulado daí, existirem poucas prescrições (Figura 16).

<span id="page-55-0"></span>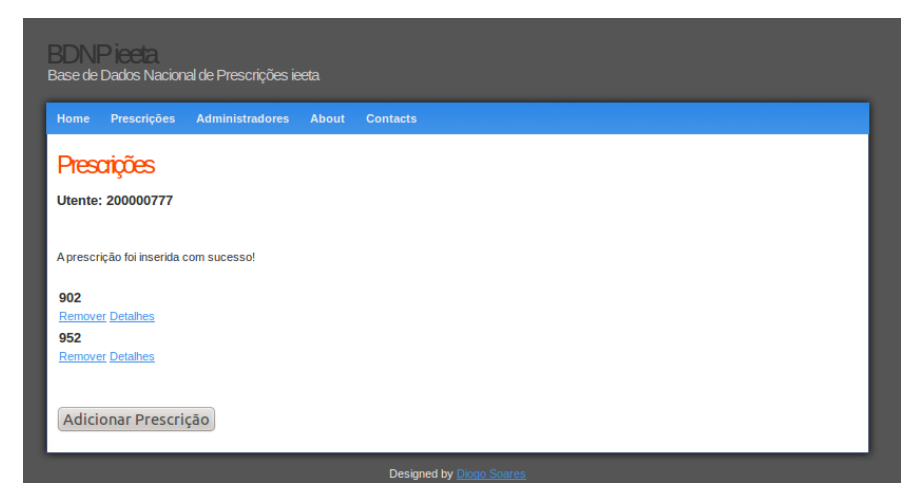

**Figura 16 - Página com todas as prescrições associadas ao utente**

Ao clicar no botão "Adicionar Prescrição" somos redirecionados para uma nova página, para adicionar uma prescrição.

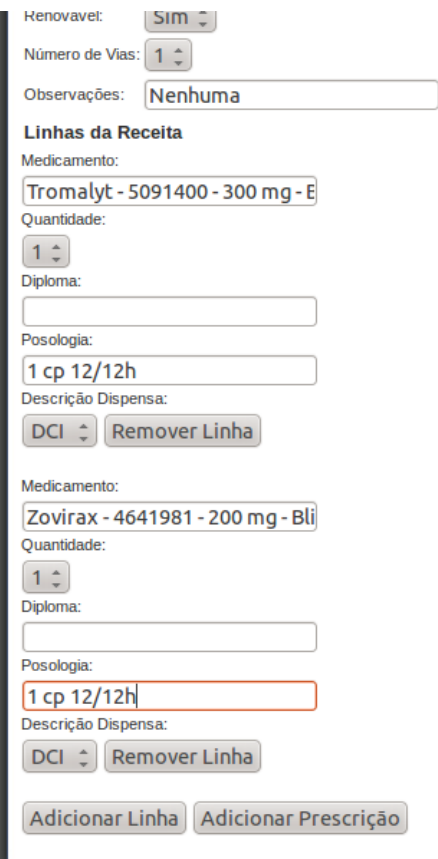

**Figura 17 - Página para adicionar prescrições**

<span id="page-56-1"></span>Todas estas páginas foram criadas somente para facilitar o processo de adição de prescrições à BDNP. Para o preenchimento dos dados do medicamento como é possível verificar na figura 17, o mesmo não é preenchido manualmente, o utilizador escreve o nome do medicamento na *TextBox*, que faz uso do jQuery para *autocomplete* com a informação proveniente da base de dados dos medicamentos, os parâmetros retornados são os suficientes, para preencher a tabela com a informação do medicamento.

### <span id="page-56-0"></span>5.2 **Incrementos à RTS**

Os incrementos efetuados sobre a RTS, para além do serviço desenvolvido na sua camada de serviços, o *WS Prescriptions*, foram sobretudo na sua camada *Web,* no Portal dos Profissionais.

Após o utilizador concluir o processo de autenticação, tem a possibilidade de procurar um utente. Após pesquisar o utente, o utilizador tem a possibilidade consultar algumas informações relevantes ao utente, assim como o seu processo clinico, boletins de vacinas e agora, passa a ter a possibilidade de poder aceder ao historial de medicação prescrita ao utente (Figura 18).

| <b>RTB</b> RTS - Pesquisa de utentes                       | l -C-      |                          |                                                                                                    |                                   |                                  |                                                   |                    |          |              |
|------------------------------------------------------------|------------|--------------------------|----------------------------------------------------------------------------------------------------|-----------------------------------|----------------------------------|---------------------------------------------------|--------------------|----------|--------------|
| First http://localhost:8080/rts/ProcessaPesquisarUtente.do |            |                          |                                                                                                    |                                   |                                  | $ \mathbf{M} \cdot $<br>$\mathbb{C}$ $\mathbb{C}$ |                    |          | Q            |
| Rede Telemática da Saúde beta                              |            |                          | Portal dos Profissionais                                                                                                    |                                   |                                  |                                                   |                    | $\sim$ 0 | Dr. Médico D |
| $2212B$                                                    |            |                          |                                                                                                    |                                   | <b>SNS</b>                       |                                                   | 200000777          |          | Pesqui:      |
|                                                            |            |                          | O acesso á informação clínica disponível na RTS pressupõe uma relação de tratamento com o utente por parte do profissional clínico. |                                   |                                  |                                                   |                    |          |              |
|                                                            |            |                          |                                                                                                    |                                   |                                  |                                                   |                    |          |              |
|                                                            | <b>SNS</b> | <b>NOME</b>              | GÉNERO DATA NASC.                                                                                                    | <b>CONSULTAR PROCESSO CLÍNICO</b> |                                  | <b>Boletins</b>                                   | <b>Prescrições</b> |          |              |
|                                                            |            | 200000777 MARTIN CUNHA m | 1965-04-07 (47 anos)                                                                                                    |                                   | V. Grelha W. Arvore C Cronologia | <b>Boletim de vacinas</b>                         | Prescrições        |          |              |
|                                                            |            |                          |                                                                                                    | Foi encontrado(a) 1 utente.       |                                  |                                                   |                    |          |              |

**Figura 18 – Novo campo para aceder ao historial de prescrições na informação do utente**

Ao selecionar essa opção, o utilizador é remetido para uma nova página. Nesta nova página, é mostrada uma tabela com informação de medicamentos prescritos. A informação disposta nesta página são medicamentos obtidos através da invocação do módulo desenvolvido, o *WS Prescriptions*.

|                 | Aplicações Locais Sistema     | m                                                 |                                         |                   |                                                                                                    |                                | $\mathbf{r}$             | $+$                 | $\Rightarrow$ (1)    | 区 11:42 & diogo ( |               |
|-----------------|-------------------------------|---------------------------------------------------|-----------------------------------------|-------------------|----------------------------------------------------------------------------------------------------|--------------------------------|--------------------------|---------------------|----------------------|-------------------|---------------|
| $\Box$          | Prescrições - Mozilla Firefox |                                                   |                                         |                   |                                                                                                    |                                |                          |                     |                      |                   |               |
| <b>Ficheiro</b> |                               | Editar Ver Histórico Marcadores Ferramentas Aiuda |                                         |                   |                                                                                                    |                                |                          |                     |                      |                   |               |
|                 | <b>REB</b> Prescrições        | ြော                                               |                                         |                   |                                                                                                    |                                |                          |                     |                      |                   |               |
|                 |                               |                                                   |                                         |                   | mm http://localhost:8080/rts/m_prescricoes/prescricao.jsp?d-16544-s=1&d-16544-o=1&d-16544-p=1&rtsid=824&sn: | $\triangledown$ C <sup>4</sup> |                          | $\sqrt{2}$ v Google |                      | Q                 |               |
|                 |                               | Rede Telemática da Saúde beta                     |                                         |                   | <b>Portal dos Profissionais</b>                                                                             |                                |                          |                     | $\geq 0$             | Dr. Médico Dois   | <b>B</b> Sair |
|                 | $\sim$ $\sim$ $\sim$ $\sim$   |                                                   |                                         |                   |                                                                                                    | SNS                            | $\hat{z}$                |                     |                      | Pesquisar utente  |               |
|                 | <b>Prescrições</b>            | <b>MARTIN CUNHA</b>                               | Nasc.: 1965-04-07 / 47 anos C.S. Orig.: | SNS: 200000777    | ŝ.<br>ĝ,<br><b>Detalhes</b><br>Estado                                                                       |                                |                          | Ħ                   | V. Grelha Cronologia |                   |               |
| Selec           | Data de prescrição            | <b>Responsável</b>                                | <b>Nome Comercial</b>                   | <b>Ouantidade</b> | <b>Forma Farmaceutica</b>                                                                                   | <b>Posologia</b>               | <b>Dosagem</b>           | Generico            | <b>Detaines Ep</b>   | Resumo            | Fonte         |
| Ω               | 2012-10-11                    | <b>Dr.Diogo Soares</b>                            | Filotempo                               | 1                 | Comprimido de libertação prolongada                                                                         | 1 cp ao jantar                 | 225 mg                   | false               | n/d                  | Não-disponível    | <b>BDNP</b>   |
| Π               | 2012-10-04                    | <b>Dr.Diogo Soares</b>                            | Tromalyt 150 mg                         | $\overline{2}$    | Cápsula de libertação modificada                                                                            | 1 comprimido de 12 em 12h      | 150 mg                   | false               | n/d                  | Não-disponível    | <b>BDNP</b>   |
| Ω               | 2012-10-02                    | <b>Dr.Diogo Soares</b>                            | Filotempo                               | $\mathbf{1}$      | Comprimido de libertação prolongada                                                                         | 1 cp 12/12h                    | 225 mg                   | false               | n/d                  | Não-disponível    | <b>BDNP</b>   |
| o               | 2006-12-16                    | <b>DR SUSANA COSTA</b>                            | Filotempo                               | $\overline{2}$    | Comprimido de libertação prolongada                                                                         | 1 cp de 12/12h                 | $\overline{\phantom{a}}$ | false               | $2 + (1)$            | Consultar         | <b>RTS</b>    |
| n               | 2006-12-16                    | <b>DR SUSANA COSTA</b>                            | Tromalyt                                | $\overline{2}$    | Cápsula de libertação modificada                                                                            | 1 cp de 12/12h                 | $\sim$                   | false               | $R = (1)$            | Consultar         | <b>RTS</b>    |
| n               | 2006-12-16                    | DR SUSANA COSTA                                   | Lasix                                   | $\overline{2}$    | Comprimido                                                                                                  | 1 cp de 12/12h                 | $\overline{\phantom{a}}$ | false               | $2 + (1)$            | Consultar         | <b>RTS</b>    |
| Π               | 2006-06-19                    | <b>DR MARIA CARMO</b>                             | Coversyl                                | $\overline{2}$    | Comprimido                                                                                                  | 1 cp de 12/12h                 | $\overline{\phantom{a}}$ | false               | n/d                  | Consultar         | <b>RTS</b>    |
| $\Box$          | 2005-11-13                    | <b>DR AMERICO SANTOS</b>                          | Lasix                                   | $\mathbf{1}$      | Comprimido                                                                                                  | 1 cp de 12/12h                 | $\overline{\phantom{a}}$ | false               | n/d                  | Consultar         | <b>RTS</b>    |
| Ω               | 2005-11-13                    | <b>DR AMERICO SANTOS</b>                          | Lasix                                   | $\mathbf{1}$      | Comprimido                                                                                                  | 1 cp de 12/12h                 | ÷                        | false               | n/d                  | Consultar         | <b>RTS</b>    |
| Π               | 2005-11-13                    | DR AMERICO SANTOS                                 | Coversyl                                | $\mathbf{1}$      | Comprimido                                                                                                  | 1 cp de 12/12h                 | $\sim$                   | false               | n/d                  | Consultar         | <b>RTS</b>    |
| Ω               | 2004-12-21                    | <b>DR DANIEL PINTO</b>                            | Tromalyt                                | $\mathbf{1}$      | Cápsula de libertação modificada                                                                            | 1 cp de 12/12h                 | $\overline{\phantom{a}}$ | false               | $\frac{1}{2}$ + (3)  | Consultar         | <b>RTS</b>    |
| $\Box$          | 2004-12-16                    | <b>DR MARIA CARMO</b>                             | Lasix                                   | $\overline{2}$    | Comprimido                                                                                                  | 1 cp de 12/12h                 | $\mathbf{r}$             | false               | n/d                  | Consultar         | <b>RTS</b>    |
| Π               | 2004-12-16                    | <b>DR MARIA CARMO</b>                             | Filotempo                               | $\mathbf{1}$      | Comprimido de libertação prolongada                                                                         | 1 cp de 12/12h                 | ÷                        | false               | n/d                  | Consultar         | <b>RTS</b>    |
| 0               | 2004-10-14                    | <b>DR DANIEL PINTO</b>                            | Lasix                                   | $\mathbf{1}$      | Comprimido                                                                                                  | 1 cp de 12/12h                 | $\sim$                   | false               | n/d                  | Consultar         | <b>RTS</b>    |
| $\Box$          | 2004-02-17                    | <b>DR MARIA CARMO</b>                             | Lasix                                   | $\mathbf{1}$      | Comprimido                                                                                                  | 1 cp de 12/12h                 | $\overline{a}$           | false               | $  x   + (3)$        | Consultar         | <b>RTS</b>    |
|                 | RTS.PRO - NetBeans I          |                                                   | Prescrições - Mozilla F                 |                   | 24 medicamentos encontrados(as), a mostrar de 1 a 15.<br>1.2 > >>                                           |                                |                          | Ą                   |                      |                   | 园             |

**Figura 19 - Vista de medicamentos prescritos em grelha (***grid***)**

Os medicamentos prescritos são dispostos por ordem cronológica (Figura 19). Informações como o nome comercial do medicamento prescrito, o prescritor, a quantidade prescrita, forma farmacêutica do medicamento, posologia, dosagem, entre outras informações são aqui dispostas. Optou-se por utilizar o nome comercial do medicamento em detrimento da substância ativa, pois através do nome comercial é possível obter a substância ativa já o inverso não se verifica pois diferentes medicamentos podem ter a mesma substância ativa. É também possível determinar o tipo de fonte da prescrição, RTS, no caso de ser um medicamento prescrito num episódio de contacto da RTS ou BDNP, no caso de ser um medicamento de uma prescrição do repositório nacional. No caso de ser um medicamento oriundo da RTS, é possível ainda relacionar esse medicamento, com o episódio clínico onde foi feita a sua administração ao paciente, daí existir a opção de consulta do resumo do episódio, assim como eventuais detalhes do episódio.

Também é permitido ao utilizador obter detalhes sobre o medicamento, ao clicar sobre o nome comercial do mesmo. É aberta uma janela com informações do prontuário terapêutico do medicamento (Figura 20).

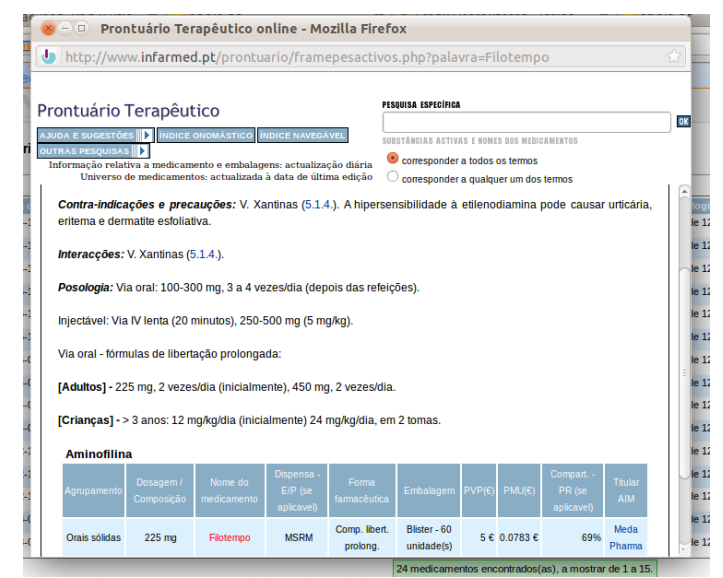

**Figura 20 - Janela do prontuário terapêutico, aberta após clique no nome do medicamento**

<span id="page-58-1"></span><span id="page-58-0"></span>No canto superior direito, é possível verificar que existe dois tipos de vista (Figura 21). Neste caso é a vista em grelha que está selecionada, vista selecionada por omissão.

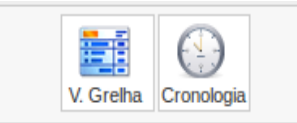

**Figura 21 - Botões para alternar entre as vistas de** *grid* **e** *timeline*

Ao selecionar a outra vista, a vista em cronologia (*timeline*), o utilizador pode agora consultar a informação de medicamentos prescritos e os seus detalhes numa perspetiva temporal.

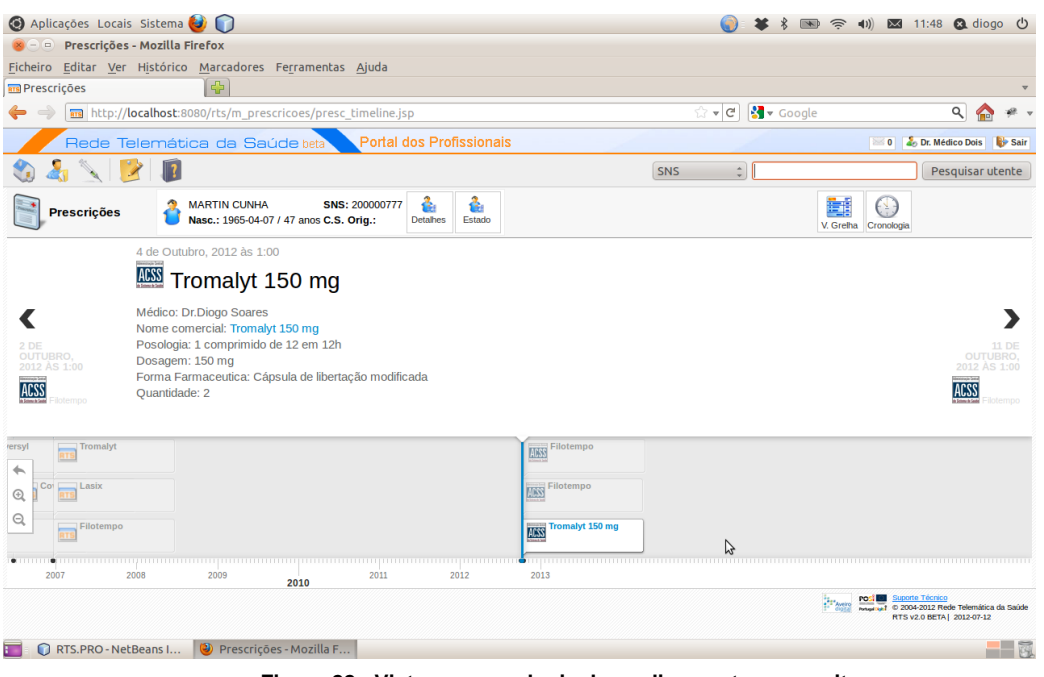

**Figura 22 - Vista em cronologia de medicamentos prescritos**

Nesta vista (Figura 22), os medicamentos são distribuídos numa barra temporal de acordo com a sua data de prescrição. Esta vista é uma página JSP implementada com recurso a código ativo, JavaScript. A informação dos medicamentos é obtida através do módulo implementado *WS Prescriptions*.

#### <span id="page-59-0"></span>5.3 **Exportação de prescrições no formato epSOS**

Uma prescrição para ser exportada para a rede epSOS tem que estar orientada a um modelo de referência de troca de documentos clínicos. Como tal, foi necessário identificar o formato do documento, e desenvolver uma funcionalidade para executar essa conversão. No módulo *WS Prescriptions* foi desenvolvido um método denominado "getEPSOSPrescription", em que lhe é passado como parâmetro o identificador da receita a converter, e é retornado um ficheiro XML válido na rede epSOS. Ao receber o identificador da receita, o módulo constrói a respetiva Prescrição e faz a sua conversão. No processo de conversão, são usadas as bibliotecas da Open-Health-Tools. É criado um

documento clínico orientado à arquitetura HL7, posteriormente convertido para XML. O documento é preenchido com os respetivos códigos, que o identificam como um documento clínico de prescrição de medicamentos. São também preenchidos os campos com a informação do utente, e de o autor da prescrição. Posteriormente é criada uma secção para inserir a informação de medicamentos prescritos (Figura 23).

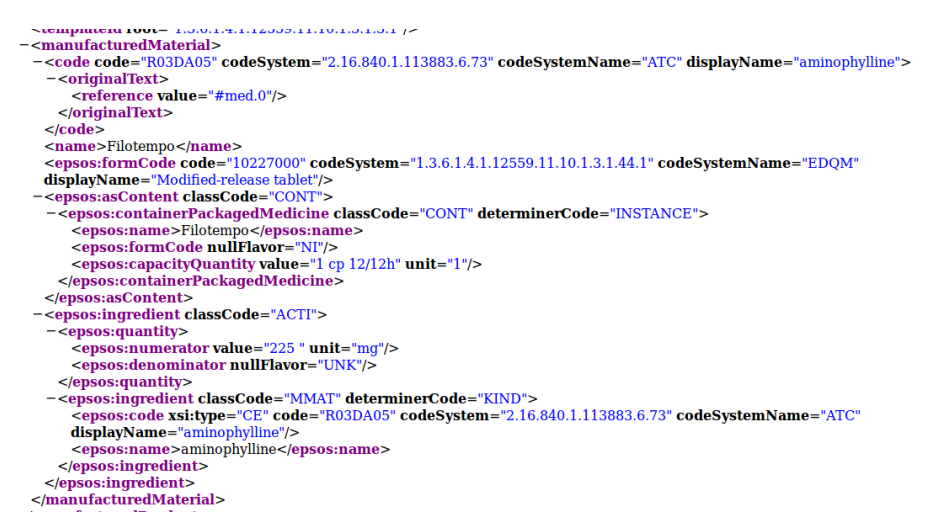

**Figura 23 - Informação de um medicamento no documento clínico**

<span id="page-60-0"></span>Para preencher corretamente os campos do medicamento é necessário fazer algumas normalizações aos seus dados. Para isso recorreu-se à cópia base de dados dos medicamentos, para se obter o código *Anathomical Therapeutical Chemical* (ATC) [43] do medicamento, assim como o nome da respetiva substância ativa.

Voltando à vista em grelha, foi adicionada uma funcionalidade, com o intuito de demonstrar a construção de um documento clínico orientado ao formato epSOS, com base no modelo de dados usados. A funcionalidade consiste, em selecionar um conjunto de medicamentos, e carregar no botão *"Exportar Prescrições"*.

|                         | Select Data de prescrição | Responsável              | Nor  |
|-------------------------|---------------------------|--------------------------|------|
|                         | 2012-10-11                | <b>Dr.Diogo Soares</b>   | File |
| $\overline{\vee}$       | 2012-10-04                | <b>Dr.Diogo Soares</b>   | Tro  |
|                         | 2012-10-02                | <b>Dr.Diogo Soares</b>   | File |
|                         | 2006-12-16                | DR SUSANA COSTA          | Cile |
| $\overline{\mathsf{v}}$ | 2006-12-16                | DR SUSANA COSTA          | Tro  |
| г                       | 2006-12-16                | DR SUSANA COSTA          | Las  |
| $\blacktriangleright$   | 2006-06-19                | <b>DR MARIA CARMO</b>    | Cot  |
|                         | 2005-11-13                | DR AMERICO SANTOS        | Las  |
| Ξ                       | 2005-11-13                | <b>DR AMERICO SANTOS</b> | Las  |
|                         | 2005-11-13                | DR AMERICO SANTOS        | Coy  |
| $\triangledown$         | 2004-12-21                | <b>DR DANIEL PINTO</b>   | Tro  |
|                         | 2004-12-16                | DR MARIA CARMO           | Las  |
|                         | 2004-12-16                | <b>DR MARIA CARMO</b>    | File |
| г                       | 2004-10-14                | <b>DR DANIEL PINTO</b>   | Las  |
|                         | 2004-02-17                | DR MARIA CARMO           | Las  |

<span id="page-60-1"></span>**Figura 24 - Exportar medicamentos no formato epSOS, exemplificação**

Selecionamos um conjunto de medicamentos, e carregamos no botão para exportar os mesmos (Figura 24). Posteriormente, a RTS reúne as receitas onde esses medicamentos foram prescritos e, são essas receitas que vão ser exportadas para CDA Hl7v3 (Figura 25), uma vez que estamos a exportar receitas e não medicamentos.

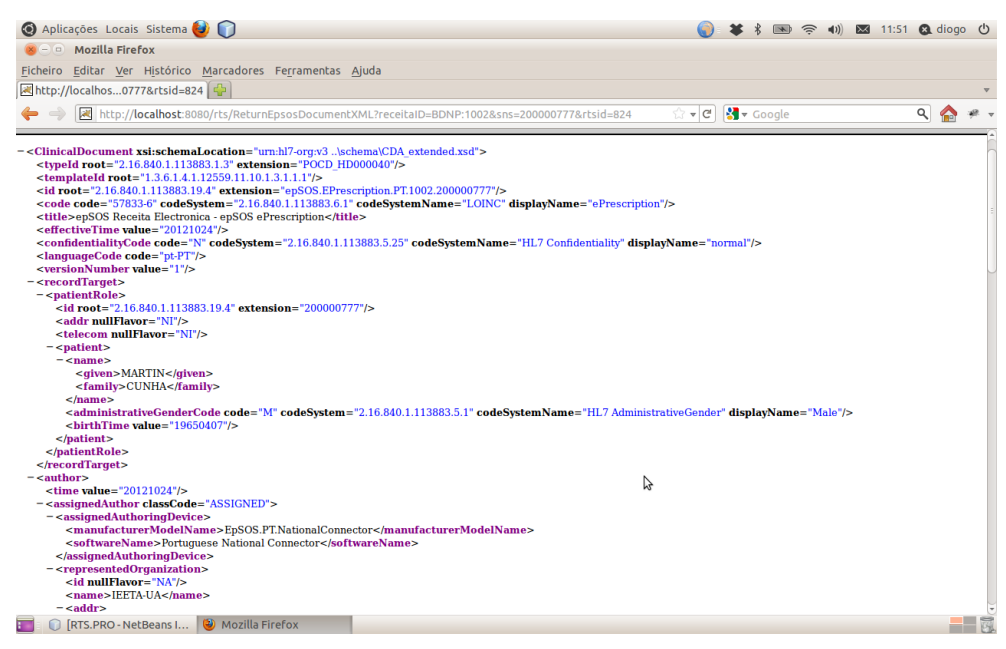

**Figura 25 - Receita no formato epSOS**

<span id="page-61-0"></span>Finalmente para garantir a integridade do mesmo foram feitos testes de validação sobre o documento gerado com o intuito de garantir a conformidade do mesmo com as "regras" de interoperabilidade entre sistemas de saúde. A validação de CDAs é feita através de *Schematrons*, um *Schematron* é uma linguagem baseada em regras de validação para fazer asserções sobre a presença ou ausência de padrões em documentos XML. Neste caso o *Schematron* define os requisitos a testar num CDA com base nos *Schemas* do epSOS. São validadas, a estrutura e os campos do XML produzido. Foi utilizado a página da IHE - *Integrating the Healthcare Enterprise* [44] para efetuar a verificação [45].

Existem dois tipos de Schematrons para efectuar a verificação de CDAs de prescrições:

- epSOS ePrescription Friendly
- epSOS ePrescription Pivot

No primeiro caso (Figura 26), é validado somente a arquitetura do documento, no segundo (Figura 27) é feita a validação da arquitetura do documento assim como os códigos. Muito embora o segundo *Schematron* seja mais completo que o primeiro, foram ambos usados para validar os CDAs produzidos.

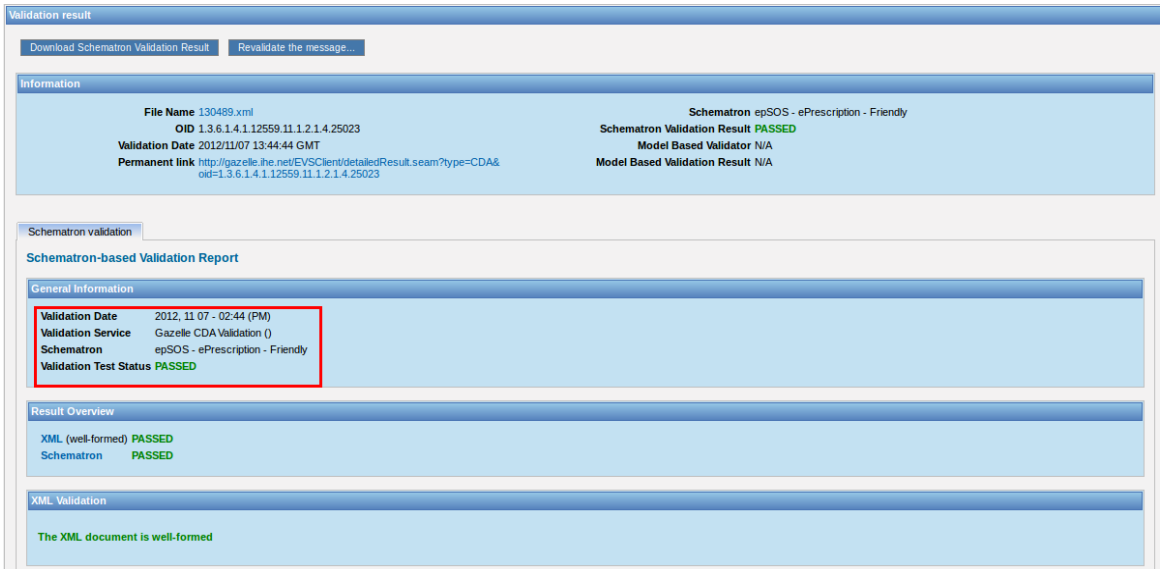

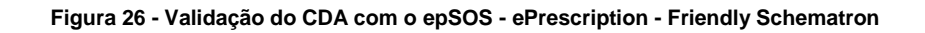

<span id="page-62-0"></span>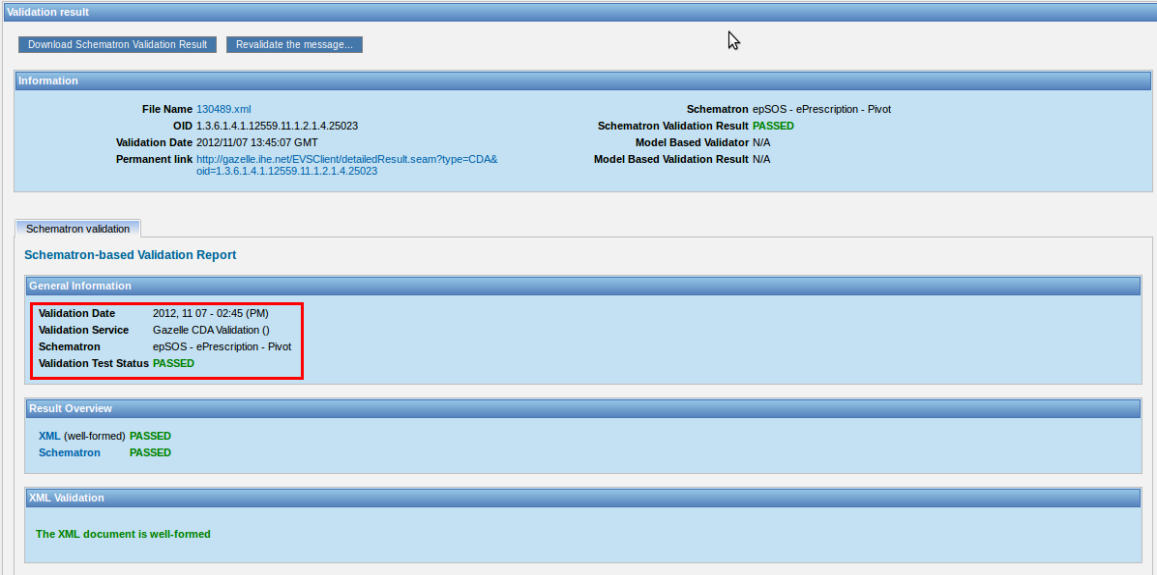

<span id="page-62-1"></span>**Figura 27 - Validação do CDA com o epSOS - ePrescription - Pivot Schematron**

## <span id="page-64-0"></span>**6 Conclusões**

A elaboração desta dissertação apresentava-se como uma proposta desafiante, pelo facto de ter como base um projeto já existente, nomeadamente a RTS, o que requeria uma familiarização exaustiva com o projeto, assim como por abranger um vasto conjunto de conceitos que requeriam a aquisição de conhecimento especializado.

A proposta de trabalho visava o desenvolvimento de serviços de extração e agregação de informação de prescrição disponível em sistemas de informação clínicos e a sua apresentação consolidada a profissionais de saúde, estendendo a RTS com novas capacidades para obter e apresentar a informação de prescrição. Assim como o desenvolvimento de uma fonte de dados que representasse a base de dados nacional de prescrições de medicamentos, e por fim desenvolvimento de métodos necessários para exportar informação de prescrição de medicamentos para a rede epSOS.

### <span id="page-64-1"></span>6.1 **Resultados**

Primeiro, face ao fato de não estar disponível o acesso à base de dados nacional de prescrições, foi implementado um serviço que emulasse o efeito, ou seja, que retornasse prescrições de medicamentos por utente. Posteriormente foi criado um módulo interno à RTS para fazer a extração, agregação e transformação da informação de prescrição, e finalmente estendemos o Portal dos Profissionais da RTS para a apresentação das mesmas.

Assim a RTS passa a dispor de mecanismos que permitam a consulta de informação agregada de prescrição de medicamentos. O Profissional de Saúde ao aceder ao Portal dos Profissionais da RTS passa a dispor de uma secção onde poderá consultar o historial de medicamentos prescritos ao utente no momento da avaliação do contexto clínico do utente, assim como poderá consultar informações sobre o medicamento tais como a sua substância ativa e eventuais contraindicações.

No entanto, faltou testar a interface desenvolvida junto de profissionais clínicos. A apreciação de profissionais de saúde seria importante para eventuais melhorias a efetuar sobre o trabalho desenvolvido.

### <span id="page-65-0"></span>6.2 **Trabalho Futuro**

Apesar dos objetivos da dissertação terem sido alcançados, há sempre melhorias a fazer. A melhoria que salta mais à vista, é a substituição da fonte de dados que simula o repositório nacional de prescrições, pelo repositório real. Contudo não é a única modificação a fazer. A RTS contém modelos de dados orientados à interoperabilidade clínica, no entanto as interfaces dos centros de saúde e hospitais da RTS usam outros modelos de dados para submeter dados para a rede. Um caso concreto é por exemplo a descrição dos medicamentos prescritos, encontrados no sumário de um episódio clínico. Estes dados não contemplam toda a informação relevante a uma prescrição. Uma melhoria significativa passaria por adicionar mais campos a esses modelos de dados e logicamente estender as interfaces já existentes nos centros de saúde e hospitais da RTS, a suportar operações que preencham esses mesmos campos.

## <span id="page-66-0"></span>**7 Referências**

- [1] Ministério da Saúde. *RSE – Registo de Saúde Electrónico, R1: Documento do Estado de arte*. [Online]. Available: [http://www.portaldasaude.pt/NR/rdonlyres/4156EEEF-E601-4ADA-AEB7-](http://www.portaldasaude.pt/NR/rdonlyres/4156EEEF-E601-4ADA-AEB7-14E01F5F52FC/0/RSE_R1_Estado_da_Arte_V3.pdf) [14E01F5F52FC/0/RSE\\_R1\\_Estado\\_da\\_Arte\\_V3.pdf](http://www.portaldasaude.pt/NR/rdonlyres/4156EEEF-E601-4ADA-AEB7-14E01F5F52FC/0/RSE_R1_Estado_da_Arte_V3.pdf) Accessed Oct, 2012.
- [2] Ana Jorge. *Comissão Parlamentar da Saúde, Audição na Comissão Parlamentar da Saúde, intervenção da Ministra da Saúde*. [Online]. Available: [http://www.portaldasaude.pt/Portal/Templates/Generic.aspx?NRMODE=Published](http://www.portaldasaude.pt/Portal/Templates/Generic.aspx?NRMODE=Published&NRNODEGUID=%7b4BF5E1E0-67FE-49CF-84A5-1466A46E9141%7d&NRORIGINALURL=%2Fportal%2Fconteudos%2Fa%2Bsaude%2Bem%2Bportugal%2Fministerio%2Fcomunicacao%2Fdiscursos%2Be%2Bintervencoes%2Fcomiss) [&NRNODEGUID={4BF5E1E0-67FE-49CF-84A5-](http://www.portaldasaude.pt/Portal/Templates/Generic.aspx?NRMODE=Published&NRNODEGUID=%7b4BF5E1E0-67FE-49CF-84A5-1466A46E9141%7d&NRORIGINALURL=%2Fportal%2Fconteudos%2Fa%2Bsaude%2Bem%2Bportugal%2Fministerio%2Fcomunicacao%2Fdiscursos%2Be%2Bintervencoes%2Fcomiss) [1466A46E9141}&NRORIGINALURL=%2Fportal%2Fconteudos%2Fa%2Bsaude%](http://www.portaldasaude.pt/Portal/Templates/Generic.aspx?NRMODE=Published&NRNODEGUID=%7b4BF5E1E0-67FE-49CF-84A5-1466A46E9141%7d&NRORIGINALURL=%2Fportal%2Fconteudos%2Fa%2Bsaude%2Bem%2Bportugal%2Fministerio%2Fcomunicacao%2Fdiscursos%2Be%2Bintervencoes%2Fcomiss) [2Bem%2Bportugal%2Fministerio%2Fcomunicacao%2Fdiscursos%2Be%2Binterve](http://www.portaldasaude.pt/Portal/Templates/Generic.aspx?NRMODE=Published&NRNODEGUID=%7b4BF5E1E0-67FE-49CF-84A5-1466A46E9141%7d&NRORIGINALURL=%2Fportal%2Fconteudos%2Fa%2Bsaude%2Bem%2Bportugal%2Fministerio%2Fcomunicacao%2Fdiscursos%2Be%2Bintervencoes%2Fcomiss) [ncoes%2Fcomiss](http://www.portaldasaude.pt/Portal/Templates/Generic.aspx?NRMODE=Published&NRNODEGUID=%7b4BF5E1E0-67FE-49CF-84A5-1466A46E9141%7d&NRORIGINALURL=%2Fportal%2Fconteudos%2Fa%2Bsaude%2Bem%2Bportugal%2Fministerio%2Fcomunicacao%2Fdiscursos%2Be%2Bintervencoes%2Fcomiss) Accessed Oct, 2012.
- [3] A. Hasman, *Ubiquity: Technologies for Better Health in Aging Societies, Proceedings of Mie2006* vol. 124. Amsterdam: IOS Press, 2006, pp. 57-71.
- [4] Rede Telemática de Saúde. [http://rtsaude.pt](http://rtsaude.pt/) Accessed Oct, 2012.
- [5] IC Oliveira and JP Cunha. "Integration Services to Enable Regional Shared Electronic Health Records" in *User Centred Networked Health Care - Proceedings of MIE 2011*, Oslo, Norway, 2011, pp. 310-314.
- [6] epSOS. *Smart Open Services for European Patients – Semantic Services – Pivot Document Specifications*. [Online]. Available: [http://www.epsos.eu/uploads/tx\\_epsosfileshare/D3.5.2\\_Appendix\\_C\\_Pivot\\_Docum](http://www.epsos.eu/uploads/tx_epsosfileshare/D3.5.2_Appendix_C_Pivot_Document_Specifications_01.pdf) [ent\\_Specifications\\_01.pdf](http://www.epsos.eu/uploads/tx_epsosfileshare/D3.5.2_Appendix_C_Pivot_Document_Specifications_01.pdf) Accessed Oct, 2012.
- [7] World Health Organization. *Building Foundations in Europe. Report of the WHO Global Observatory for eHealth*. [Online]. Available: <http://www.who.int/goe/BFeuroFull.pdf> Accessed Oct, 2012.
- [8] Alto Comissariado da Saúde. *Plano Nacional de Saúde 2011-2016 "Tecnologias de Informação e Comunicação"*. [Online]. Available: [http://ser.cies.iscte.pt/index\\_ficheiros/TIC.pdf](http://ser.cies.iscte.pt/index_ficheiros/TIC.pdf) Acessed Oct, 2012.
- [9] Saúde 24. [http://www.saude24.pt](http://www.saude24.pt/) Accessed Oct, 2012.
- [10] JL Monteagudo and O Moreno. eHealth Strategy and implementation activities in Portugal. *Report in the framework of the eHealth ERA Project*, 2011.
- [11] Administração Central do Sistema de Saúde. *Desmaterialização da Receita de Medicamentos e da Requisição de MCDTs*. [Online]. Available:

[http://www.acss.min-saude.pt/Portals/0/Desmaterializacao\\_MM.pdf](http://www.acss.min-saude.pt/Portals/0/Desmaterializacao_MM.pdf) Accessed Oct, 2012.

- [12] Governo da Republica Portuguesa, Decreto de Lei n.º 106A/2010. 2010
- [13] Governo da Republica Portuguesa. *Memorando de entendimento sobre as condicionalidades de política económica*. [Online]. Available: [http://www.portugal.gov.pt/media/371372/mou\\_pt\\_20110517.pdf](http://www.portugal.gov.pt/media/371372/mou_pt_20110517.pdf) Accessed Oct, 2012.
- [14] Ministério da Saúde. Despacho n.º 9186/2011. 2011.
- [15] Ministério da Saúde. *Monotorização da Prescrição de Medicamentos de Ambulatório*. [Online]. Available: [http://www.portaldasaude.pt/NR/rdonlyres/C1FC69DF-4E63-486C-B726-](http://www.portaldasaude.pt/NR/rdonlyres/C1FC69DF-4E63-486C-B726-A6E15ACF7DAE/0/RelatMonitPrescripMedsIndNacionaisLocaisJAN2012.pdf) [A6E15ACF7DAE/0/RelatMonitPrescripMedsIndNacionaisLocaisJAN2012.pdf](http://www.portaldasaude.pt/NR/rdonlyres/C1FC69DF-4E63-486C-B726-A6E15ACF7DAE/0/RelatMonitPrescripMedsIndNacionaisLocaisJAN2012.pdf) Accessed Oct, 2012.
- [16] Plano Tecnológico. *Agenda Digital: Desmaterialização da Prescrição de Medicamentos e dos MCDTS*. [Online]. Available: [http://www.planotecnologico.pt/en/lisbon-strategy/priority](http://www.planotecnologico.pt/en/lisbon-strategy/priority-lines/4.%20proximity%20healthcare/paper-free-prescriptions/innerpage.aspx?idcat=756&idmastercat=738&idlang=1)[lines/4.%20proximity%20healthcare/paper-free](http://www.planotecnologico.pt/en/lisbon-strategy/priority-lines/4.%20proximity%20healthcare/paper-free-prescriptions/innerpage.aspx?idcat=756&idmastercat=738&idlang=1)[prescriptions/innerpage.aspx?idcat=756&idmastercat=738&idlang=1](http://www.planotecnologico.pt/en/lisbon-strategy/priority-lines/4.%20proximity%20healthcare/paper-free-prescriptions/innerpage.aspx?idcat=756&idmastercat=738&idlang=1) Accessed Oct, 2012.
- [17] Administração Central do Sistema de Saúde. (2012). *Software para Meios Complementares de Diagnóstico e Terapêutica. Lista de Fornecedores de MCDT ao abrigo da Declaração de Conformidade do Fabricante*. [Online]. Available: [http://www.acss.min-saude.pt/Portals/0/Fornecedores%20MCDT\\_21nov2012.pdf](http://www.acss.min-saude.pt/Portals/0/Fornecedores%20MCDT_21nov2012.pdf) Accessed Oct, 2012.
- [18] Administração Central do Sistema de Saúde. *Base de Dados Nacional de Prescrições, Interface para recepção de receitas médicas*. [Online]. Available: [http://www.acss.min-saude.pt/Portals/0/ET\\_ACSS\\_20\\_2011\\_REV2.pdf](http://www.acss.min-saude.pt/Portals/0/ET_ACSS_20_2011_REV2.pdf) Acessed Oct, 2012.
- [19] MedCom. [http://www.medcom.dk](http://www.medcom.dk/) Accessed Oct, 2012.
- [20] JP Cunha, I Cruz, IC Oliveira, AS Pereira, CT Costa, AM Oliveira and A Pereira, "The RTS Project: Promoting Secure and Effective Clinical Telematic Communication within Aveiro Region" in *eHealth 2006 High Level Conferênce,*  Málaga, 2006.
- [21] Comission of The European Communities. *European Commission Recommendation on cross-border interoperability of eletronic health record*

*systems*. [Online]. Available:

[http://ec.europa.eu/information\\_society/newsroom/cf/document.cfm?action=display](http://ec.europa.eu/information_society/newsroom/cf/document.cfm?action=display&doc_id=513) [&doc\\_id=513](http://ec.europa.eu/information_society/newsroom/cf/document.cfm?action=display&doc_id=513) Accessed Oct, 2012.

- [22] Smart Open Services for European Patients (epSOS). [http://www.epsos.eu](http://www.epsos.eu/) Accessed Oct, 2012.
- [23] epSOS. *Final definition of functional service requirements – Patient Summary*. [Online]. Available: [http://www.epsos.eu/uploads/tx\\_epsosfileshare/D3.2.2\\_Final\\_Definition\\_Functional](http://www.epsos.eu/uploads/tx_epsosfileshare/D3.2.2_Final_Definition_Functional_Service_Req_Patient_Summary.pdf) **[\\_Service\\_Req\\_Patient\\_Summary.pdf](http://www.epsos.eu/uploads/tx_epsosfileshare/D3.2.2_Final_Definition_Functional_Service_Req_Patient_Summary.pdf) Accessed Oct, 2012.**
- [24] epSOS. *Final definition of functional service requirements – ePrescription*. [Online]. Available: [http://www.epsos.eu/uploads/tx\\_epsosfileshare/D3.1.2\\_Final\\_Definition\\_of\\_Functio](http://www.epsos.eu/uploads/tx_epsosfileshare/D3.1.2_Final_Definition_of_Functional_Service_Requirements_ePrescription_01.pdf) [nal\\_Service\\_Requirements\\_ePrescription\\_01.pdf](http://www.epsos.eu/uploads/tx_epsosfileshare/D3.1.2_Final_Definition_of_Functional_Service_Requirements_ePrescription_01.pdf) Accessed Oct, 2012.
- [25] Health Level 7.<http://www.hl7.org/> Accessed Oct, 2012.
- [26] F Amato, AR Fasolino, A Mazzeo, V Moscato, A Picariello, S Romano and P Tramontana, "Ensuring Semantic Interoperability for e-Health Applications" in *International Conference on Complex, Intelligent and Software Intensive Systems, CISIS 2011,* Seoul, 2011.
- [27] epSOS. *epSOS: eDispensation Service*. [Online]. Available: [http://www.epsos.eu/technical-background/systems-standards/edispensation](http://www.epsos.eu/technical-background/systems-standards/edispensation-service.html)[service.html](http://www.epsos.eu/technical-background/systems-standards/edispensation-service.html) Accessed Oct, 2012.
- [28] Open Health Tools (OHT).<http://www.openhealthtools.org/> Acessed Oct, 2012.
- [29] M Skip and R.Ken, "Open Health Tools: Tooling for Interoperable Healthcare" in *Talent First Network*, Ottawa, 2008
- [30] Model Driven Health Tools. <https://www.projects.openhealthtools.org/sf/projects/mdht/> Accessed on Oct 2012.
- [31] W Crawford and J Kaplan, *J2EE Design Patterns*, Sebastopol, CA: O'Reilly Media, 2003.
- [32] Oracle. *Java 2 Platform, Entreprise Edition (J2EE) Overview*. [Online] Available: <http://www.oracleimg.com/technetwork/java/javaee/appmodel-135059.html> Accessed Oct, 2012.
- [33] eXtensible Markup Language (XML).<http://www.w3.org.org/standards/xml/> Accessed Oct, 2012.
- [34] GI Paterson, M Shepherd, X Wang, C Watters and D Zitner, "Using the XML-based" Clinical Document Architecture for Exchange Structured Discharge Summaries" in 35<sup>th</sup> Hawaii International Conference on System Sciences, Island of Hawaii, 2002.
- [35] Apache Struts.<http://struts.apache.org/> Accessed Oct, 2012.
- [36] JavaScript.<https://developer.mozilla.org/en-US/docs/JavaScript> Accessed Oct, 2012.
- [37] R. Housley, W. Polk, W. Ford, and D. Solo, *Internet x.509 public key infrastructure certificate and certificate revocation list (crl) profile*. *RFC3280*, 66, 2002.
- [38] OpenSSL. [www.openssl.org](http://www.openssl.org/) Accessed Oct, 2012.
- [39] WC3 DOM. [www.w3.org/dom/](http://www.w3.org/dom/) Accessed Oct, 2012.
- [40] PostgreSQL. [www.postgresql.org/](http://www.postgresql.org/) Accessed Oct, 2012.
- [41] Oracle SQL. [www.oracle.com/technetwork/developer-tools/sql](http://www.oracle.com/technetwork/developer-tools/sql-developer/overview/index.html/)[developer/overview/index.html/](http://www.oracle.com/technetwork/developer-tools/sql-developer/overview/index.html/) Accessed Oct, 2012.
- [42] jQuery.<http://jquery.com/> Accessed Oct, 2012.
- [43] World Health Organization Collaborating Centre for Drug Statistics Methodology. *ATC, Structure and Principles*. [Online]. Available: [http://www.whocc.no/atc/structure\\_and\\_principles/](http://www.whocc.no/atc/structure_and_principles/) Accessed Oct, 2012.
- [44] IHE. [www.ihe.net/](http://www.ihe.net/) Accessed Oct, 2012.
- [45] Gazelle IHE. *External Validation Service Front-End*. [Online]. Available: <http://gazelle.ihe.net/EVSClient/cda/validator.seam?cid=467> Accessed Oct, 2012.